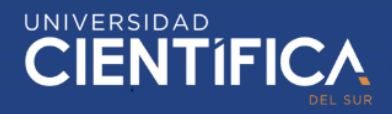

1

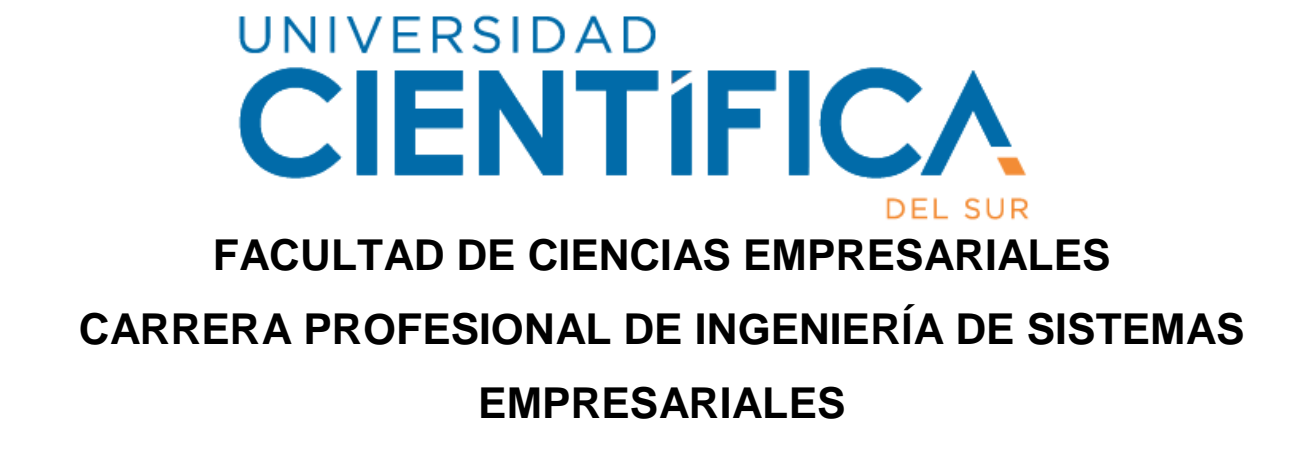

"DISEÑO DE SISTEMA DE CONTROL DE INVENTARIO, VENTAS Y FACTURACIÓN ELECTRÓNICA PARA MEJORAR LA RENTABILIDAD DE LA EMPRESA INDUSTRIAS METALMECÁNICA DURAMAX S.A., 2019"

**Trabajo de investigación para optar el grado de**

Bachiller en Ingeniería de Sistemas Empresariales

**Presentado por:** Emerita Livaque Briones

> LIMA – PERÚ 2019

Trabajo de investigación publicado con autorización de los autores. No olvide citar este documento

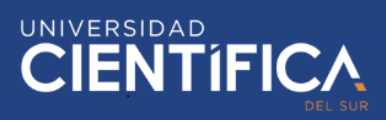

**CIENTIFICA** MEJORAS TÚ, MEJORA EL MUNDO

#### **FACULTAD DE CIENCIAS EMPRESARIALES**

#### **ANEXO 6**

#### RESULTADO DEL INFORME FINAL DEL TRABAJO DE INVESTIGACIÓN PARA OPTAR EL GRADO DE BACHILLER

Fecha: 16/12/2019

Estimado docente,

A fin de cumplir con la nueva ley universitaria 30220 la cual exige que para la obtención del grado de bachiller los alumnos deberán presentar un Trabajo de Investigación, deberá consignar la siguiente información al termino del ciclo/módulo académico.

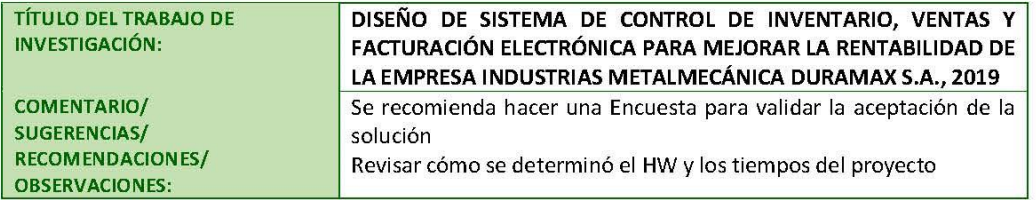

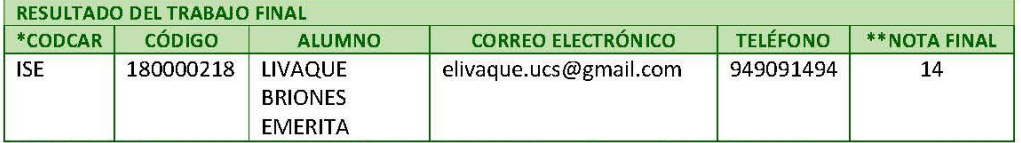

\*\*Nota final del curso aprobatoria (Excluir a quienes hayan desaprobado el curso)

Levenda:

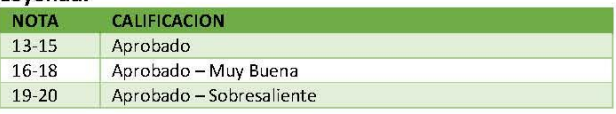

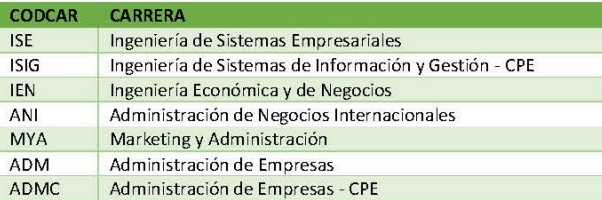

Finalmente, presentar el siguiente informe en señal de conformidad tomando en cuenta los criterios de evaluación para calificar este Trabajo de Investigación para optar el Grado de Bachiller.

> profesor del curso Mg.Cáceres del Carpio, Mario

\*Este documento debe ser enviado por correo electrónico a smezab@cientifica.edu.pe

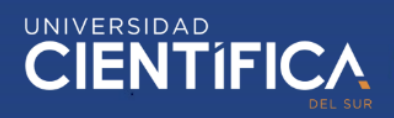

## <span id="page-2-0"></span>**INDICE DE CONTENIDO**

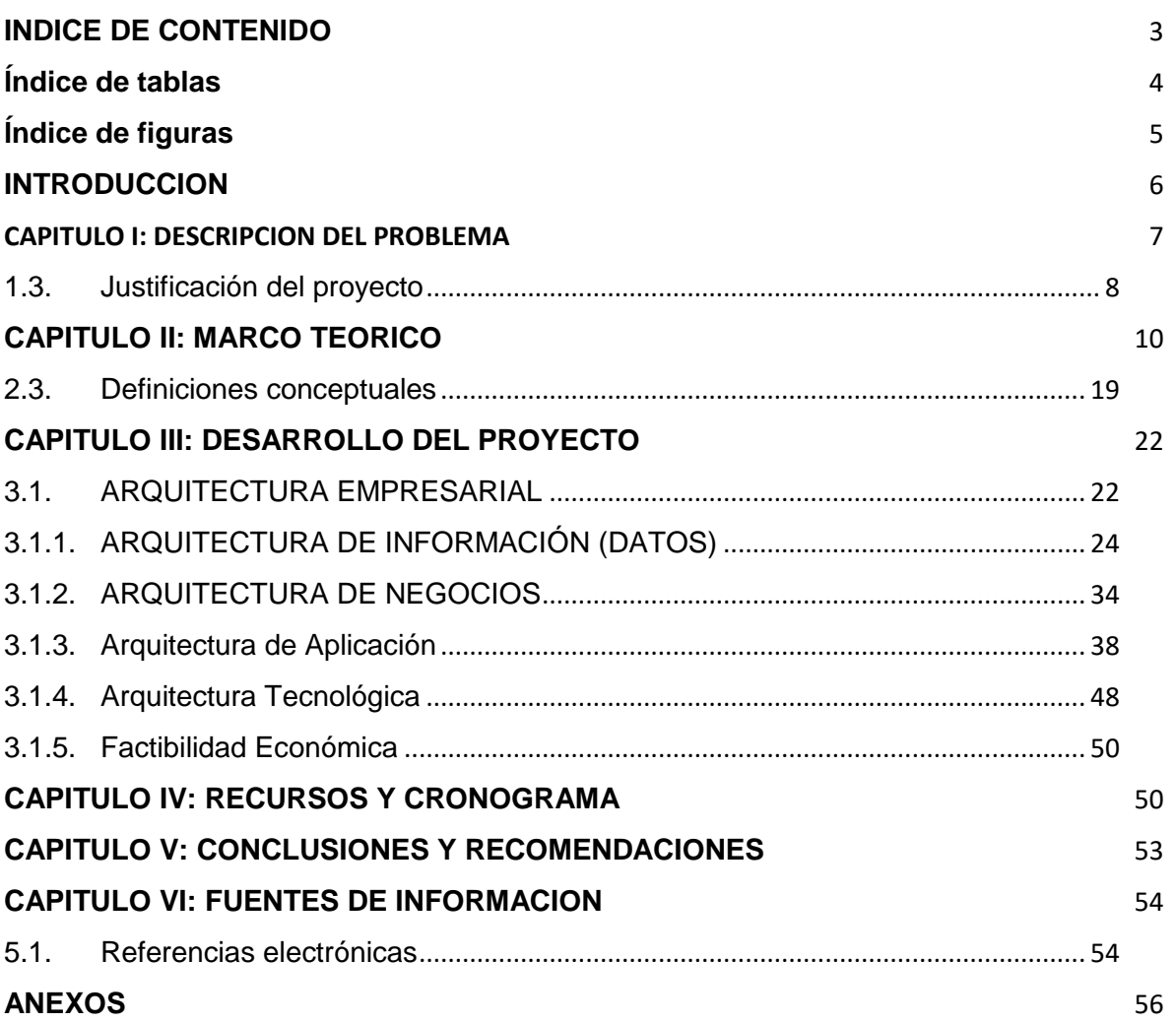

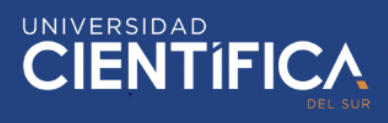

## <span id="page-3-0"></span>Índice de tablas

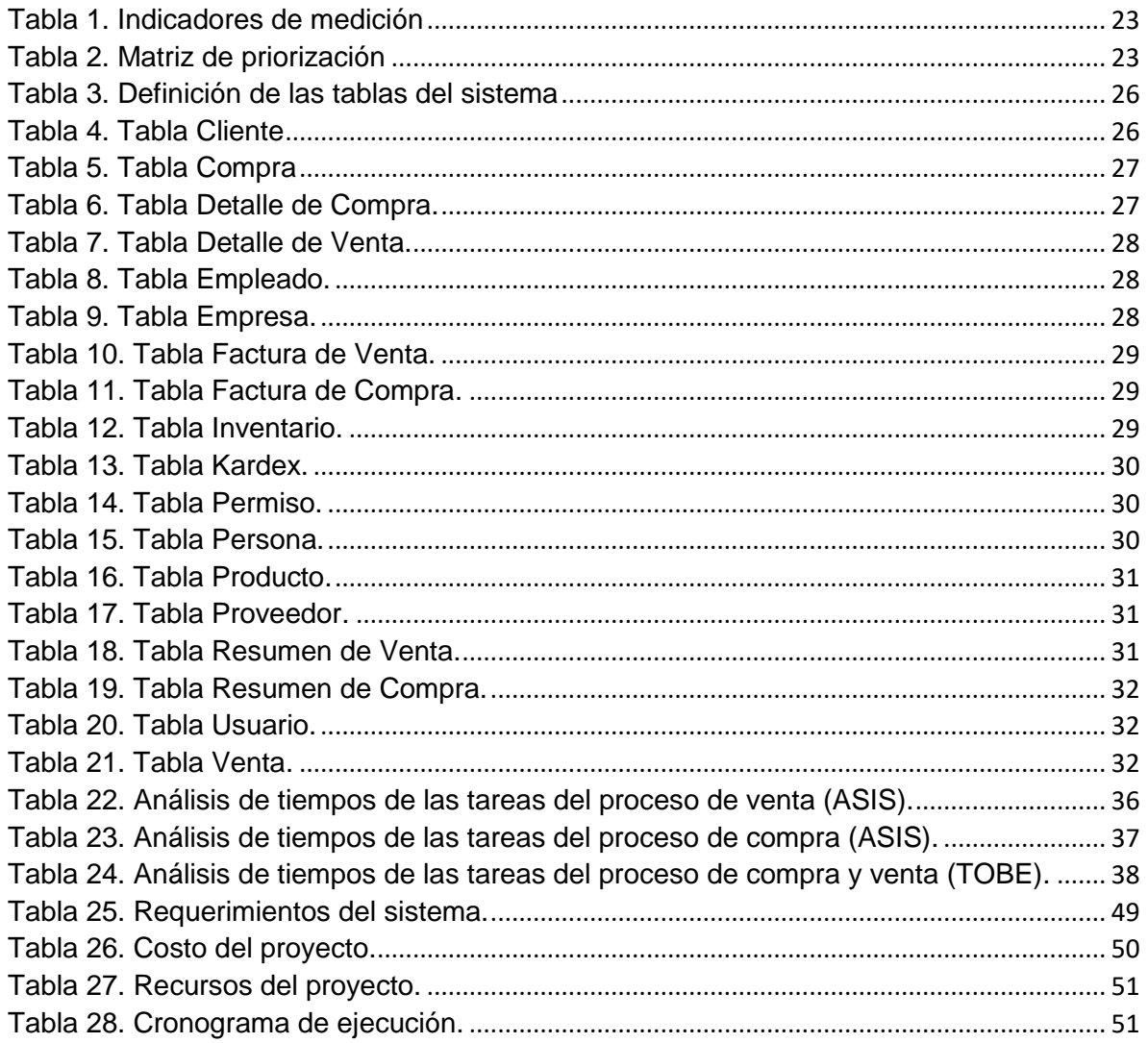

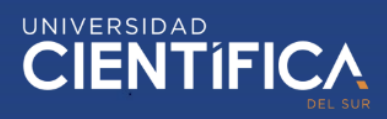

## <span id="page-4-0"></span>**Índice de figuras**

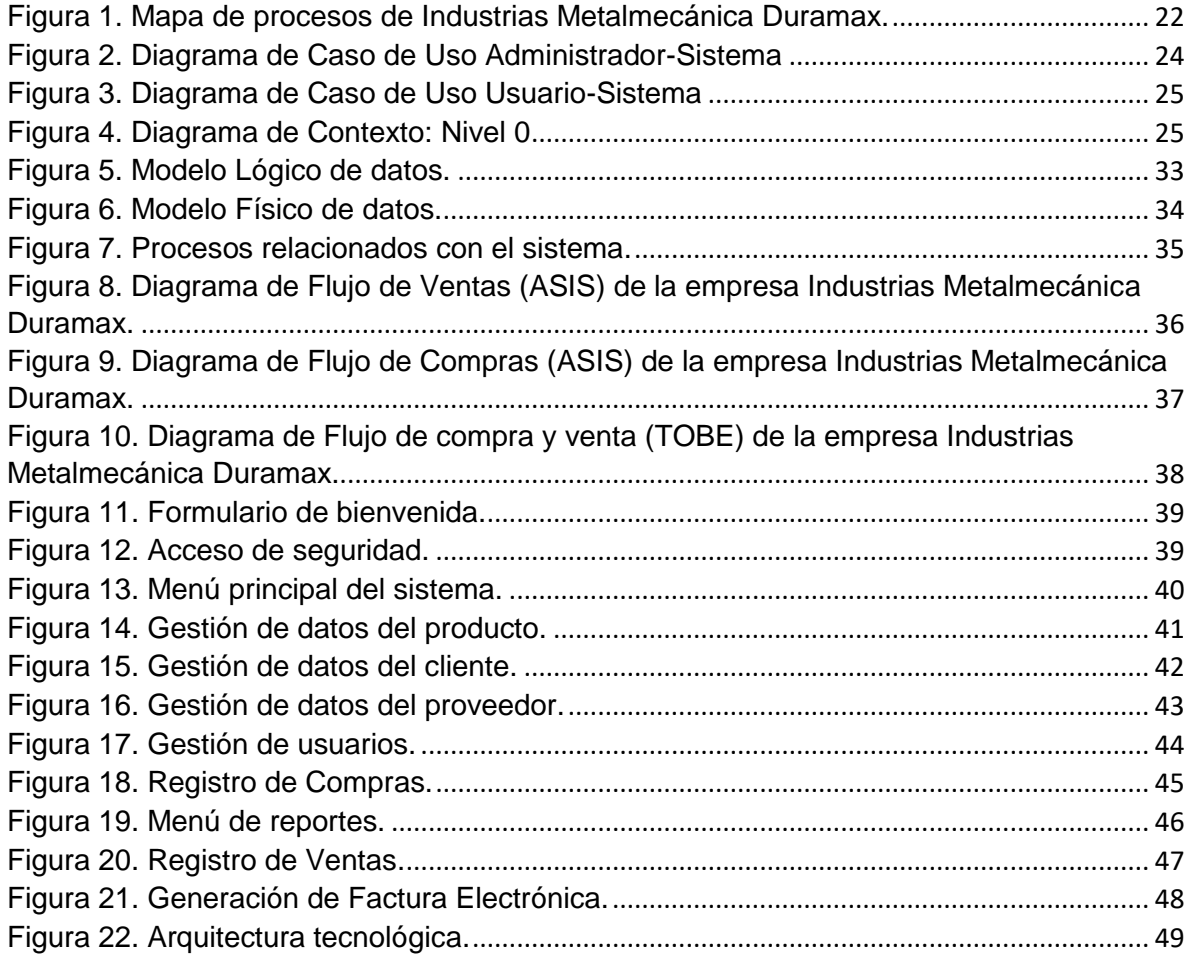

#### <span id="page-5-0"></span>**INTRODUCCION**

En la actualidad están surgiendo muchas empresas (PYMES) a nivel local e internacional, por lo que, los sectores comerciales son cada vez más competitivos y deben estar a la vanguardia de la tecnología para poder satisfacer las necesidades del cliente y superar sus expectativas.

Sin embargo, pese al desarrollo y evolución de la tecnología, muchas empresas aún vienen desarrollando sus procesos de manera analógica y ordinaria, utilizando herramientas obsoletas que no permiten crecer a la empresa.

Estos problemas en las pequeñas empresas son de carácter interno y, muchas veces evitan que las PYMES se sigan manteniendo en el mercado. Estos problemas internos, como lo es, la mala administración de sus procesos organizacionales, entre ellos, el proceso de compra y venta, la facturación ordinaria; generan pérdidas muy significativas en las empresas, pierden recursos, como el tiempo y el dinero, además de que no pueden ofrecer una buena calidad de atención a sus clientes.

El proceso de administración de compra y venta juega un rol de suma importancia en la empresa, por lo cual debe estar gestionado de una manera correcta, que garantice y genere una ventaja competitiva frente a las demás empresas.

Es importante que las empresas cuenten con un proceso de compras y ventas bien definido, pues esto ayudará en gran medida a la toma de decisiones por lo mismo que se podrán reducir tiempos y optimizar los procesos. (Huaman & Huayanca, 2017).

Este problema surge debido a que, las empresas no cuentan con una herramienta adecuada, como un sistema de información la cual permita tener un control estricto de dichos procesos y de la información con la que están constituidos.

Este estudio propone el diseño de un sistema de control de inventario, venta y facturación electrónica el cual permita optimizar los recursos y aumentar la rentabilidad de la empresa.

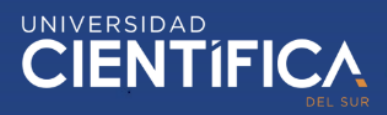

## <span id="page-6-0"></span>CAPITULO I: DESCRIPCION DEL PROBLEMA

1.1. Descripción de la realidad problemática

En la empresa "Industrias Metalmecánica Duramax" los procesos de compra y venta vienen siendo manejados de manera tediosa y confusa; puesto que dichos procesos son realizados utilizando documentos físicos como, hojas de papel, y hojas de cálculo; esto genera elevados gastos en materiales y sobre todo desperdicio de tiempo y otros recursos los cuales podrían ser optimizados para alcanzar una mayor rentabilidad. Así, el inventario de la materia prima que ingresa es registrado en hojas de cálculo, y se toman nota de las ventas realizadas en hojas de papel, en donde se tiene que utilizar una calculadora básica para realizar las operaciones necesarias. Para el desarrollo de estas tareas la empresa cuenta con una PC, la cual es manejada por una persona encargada de realizar los procesos de control de ventas y el registro de inventario, llevando una contabilidad semanal o mensual de las transacciones.

Por otro lado, el proceso de facturación es realizado de manera manual, de modo que, en muchos casos hubo equivocaciones de la persona la cual escribe, esto genera que se malogran facturas y se desperdicie tiempo y otros recursos.

A la actualidad, muchas empresas, principalmente las PYMES, perciben este mismo escenario debido a que no cuentan con las herramientas necesarias para desarrollar sus procesos de manera más eficiente.

La empresa "Industrias Metalmecánica Duramax", no cuenta con una herramienta que le permita manejar de manera óptima sus recursos, por ello, lleva la contabilidad de dichos procesos de esta manera. Esto puede generar serios problemas a la empresa a corto y a largo plazo, pues aparte de que no está a la vanguardia de la tecnología; la empresa está expuesta a muchos riesgos de pérdida o manipulación de información, además de, equivocaciones en los cálculos y confusiones con sus clientes.

1.1.1. Formulación del problema general

¿De qué manera un sistema de control de inventario, ventas y facturación electrónica puede mejorar la rentabilidad de la empresa Industrias Metalmecánica Duramax S.A. en el año 2019?

1.1.2. Formulación de los problemas específicos

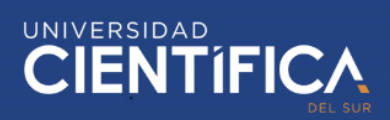

- ¿De qué manera influye la tecnología en la mejora de la rentabilidad de la empresa Industrias Metalmecánica Duramax S.A.?
- ¿Qué procesos influyen en la mejora de la rentabilidad de la empresa Industrias Metalmecánica Duramax S.A.?
- ¿Cuál es el nivel de seguridad que permite aumentar la rentabilidad de la empresa Industrias Metalmecánica Duramax S.A.?

## 1.2.Objetivos del proyecto

1.2.1. Objetivo general

Determinar que un sistema de control de ventas, inventario y facturación electrónica mejora la rentabilidad de la empresa Industrias Metalmecánica Duramax S.A. en el año 2019.

1.2.2. Objetivos específicos

- Determinar que la tecnología influye en el aumento de la rentabilidad de la empresa Industrias Metalmecánica Duramax S.A. en el año 2019.
- Definir los procesos que influyen en el aumento de la rentabilidad de la empresa Industrias Metalmecánica Duramax S.A. en el año 2019.
- Determinar el nivel de seguridad que permite aumentar la rentabilidad de la empresa Industrias Metalmecánica Duramax S.A. en el año 2019.

<span id="page-7-0"></span>1.3.Justificación del proyecto

Con el desarrollo del sistema de control de inventario, venta y facturación electrónica se pretende que la empresa optimice sus procesos, minimizando los recursos que utiliza en cada una de sus operaciones, como lo es el tiempo, el dinero, los materiales, entre otros, para que de esta manera se cuente con información estructurada y fidedigna, la cual aportará a la toma de decisiones de los miembros de la empresa.

Este sistema permitirá a la empresa llevar la contabilidad y registro de sus transacciones diarias y mensuales. De esta manera, el proceso de inventario, ventas y facturación será realizado por medio del sistema de control, lo cual optimizará el tiempo en el que el encargado tardaba en tomar nota de estos procesos en hojas de papel y hojas de cálculo y se reducirá los costos generados por la compra de materiales para la documentación física. El encargado, ahora podrá apoyar en otras tareas de la empresa, puesto que se ha reducido el tiempo en el que desarrollaba los procesos de inventario, ventas y facturación.

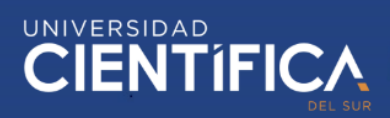

Así mismo, las operaciones serán ejecutadas de manera automática por el mismo sistema de control, en donde también se denota la reducción de tiempo.

Por ello, la empresa "Industrias Metalmecánica Duramax" requiere de la implementación de un sistema de control para los procesos mencionados, el mismo que aportará valor a la empresa tanto en su rentabilidad, como en la satisfacción en sus clientes; puesto que la optimización del tiempo permitirá que éstos sean atendidos en un menor tiempo, además que tendrán mayor facilidad en cuanto a la generación de las facturas.

Al reducir procesos, se optimizan recursos en la empresa, lo cual va a generar información estructurada y fidedigna que permita tomar mejores decisiones en la organización y en conjunto todos estos factores permitirán un aumento en la rentabilidad de la empresa.

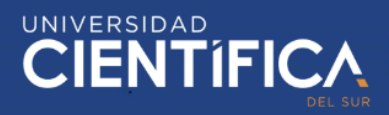

#### <span id="page-9-0"></span>**CAPITULO II: MARCO TEORICO**

- 2.1. Antecedentes
- 2.1.1. Internacionales

A. El estudio, Plataforma ERP con software libre orientado a la web para el control administrativo de los procesos de ventas, inventarios y facturación para la ferretería "G&G" de Santo Domingo, presenta el diseño de una plataforma ERP que permite una correcta gestión, administración y control de los procesos de Ventas, Inventarios y facturación en la organización, para el cual se empleó principalmente la metodología cualitativo-cuantitativo; el método cualitativo es necesario para el desarrollo de toda la investigación, incluyendo las técnicas de recolección de datos que fueron encuestas y entrevistas aplicadas a la muestra del estudio, y el método cuantitativo se utilizó para el análisis de los resultados obtenidos del estudio al aplicar las técnicas mencionadas y las cuales se obtienen mediante estadísticas que permitan tener mayor exactitud en la información y datos finales. También se utilizaron los cuestionarios y guías de entrevista para la recolección y captura de los datos necesarios para el análisis de la situación actual de la empresa y de cuál sería su efecto al implementar un sistema de control como lo es una plataforma ERP. Al realizar la experimentación de las hipótesis mediante herramientas diversas, el estudio desarrollado en Santo Domingo, Ecuador, bajo la estrategia de uso de material bibliográfico y salidas de campo, concluye que, a través de la aplicación de este sistema de control se puede reducir tiempo en los funcionarios de la empresa, lo cual evidentemente generaría un ahorro de tiempo y dinero porque al reducir el tiempo, se reducen tareas y estas personas pueden ayudar en la realización de nuevas tareas.

> Al implementar la plataforma ERP la investigación pudo identificar las falencias que se tenía en la empresa en determinadas áreas, como los problemas de información y en base a ello, proponer y aplicar las mejoras. Además, se menciona que la implementación del sistema de control permite a la empresa una mejora en la toma de decisiones y, por ende, van a surgir nuevas estrategias que ayudarán posiblemente de

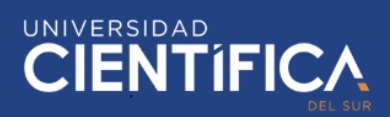

manera indirecta al aumento de la rentabilidad de la empresa. (Valverde, 2017).

B. La investigación titulada Sistema de inventario y facturación de la tienda de accesorios de computadoras y celulares "Decosys, tiene como finalidad tener un control óptimo en el registro de inventario y facturación de una entidad, de manera que dichos procesos sean automatizados y se optimice el uso de recursos. Este sistema se ha desarrollado utilizando el modelo iterativo, de manera que, el diseño vaya evolucionando a medida que se vaya construyendo cada fase y tomando en cuenta los requerimientos del usuario, para esto se utilizó la metodología de ingeniería del software. Los datos fueron recopilados mediante guías de entrevista aplicadas a los dueños de la empresa, como también test de pruebas a la aplicación NOVA SIS durante todo el desarrollo de ésta, tratando de evitar el avance que incluya fallos, y pruebas de estrés para manejar el trabajo bajo presión de los encargados de las áreas en estudio. Este estudio ha sido desarrollado para una tienda de accesorios de computadoras y celulares Decosys, en la ciudad de Estelí, Nicaragua, habiendo generado la aplicación con 3 módulos importantes, los mismos que satisfacen las necesidades del cliente y generan información más estructurada, la cual tiene como resultado, mayor seguridad en la gestión de la información, control de productos, clientes y proveedores, y sobre todo la optimización de tiempo en los procesos que conlleva el desarrollo del sistema.

> Esta investigación está desarrollada en base al análisis y diseño de un sistema de información transaccional aplicado a una tienda de accesorios de computadoras y celulares, donde se pretende automatizar los procesos de compra y venta, además de ayudar a la toma de decisiones mediante la implementación de un sistema de control para los procesos mencionados. (Velásquez & Zeledón, 2014).

#### 2.1.2. Nacionales

A. El trabajo de investigación, Implementación de un sistema de ventas y facturación para optimizar los procesos de compra y venta en la empresa Gravill S.A.C., en el distrito de Comas – 2014, tiene como finalidad

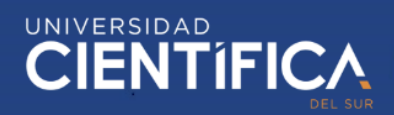

implementar un sistema de ventas que permita optimizar los procesos de compra y venta, para lo cual se utilizó la metodología RUP, puesto que, es una plataforma más flexible y ordenada que ayuda en todo el desarrollo del proyecto. Para la recopilación de los datos se utilizaron instrumentos como los cuestionarios y las entrevistas aplicados a personas que tienen un determinado cargo en la empresa. El estudio ha sido aplicado a la empresa Gravill S.A.C. en el distrito de Comas, Lima, Perú; y como resultado se obtuvo el cumplimiento de los objetivos de la investigación; se logró reducir la pérdida de información que se daba con frecuencia en la empresa, se alcanzó una mejora en las colas de compra y venta generadas por los clientes y, por ende, el tiempo que ellos esperaban para ser atendidos; además el estudio contribuyó de manera positiva a la toma de decisiones de la empresa.

> La empresa GRAVILL es una pequeña empresa, la cual presenta problemas en los procesos de compra y venta para lo cual, este proyecto propuso la implementación de un sistema de control, el mismo que fue desarrollado en plataforma Java y el cual resolvió de manera satisfactoria a reducir el tiempo y a mejorar la administración de la información y por ende generó una mejora en la toma de decisiones de la empresa. (Lagones & Sanchez, 2017).

B. El estudio titulado Desarrollo e implementación de un sistema de información para mejorar los procesos de compras y ventas en la empresa Humaju, tiene como finalidad generar una mejora significativa en los procesos de compra y venta de la empresa mediante el desarrollo e implementación de un sistema de información desarrollado bajo la metodología ágil Proceso Unificado Ágil (AUP), donde se utilizaron los instrumentos como cuestionarios y libretas de apuntes, necesarios para recolectar los datos de los procesos involucrados en este estudio, el cual se llevó a cabo en la empresa Humaju, en la ciudad de Lima, Perú. Este proyecto logró los objetivos propuestos, y como resultado se redujeron de manera significativa los tiempos de orden de compra, generación de

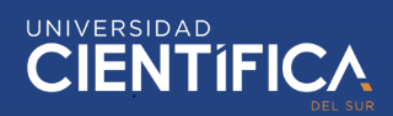

cotización al cliente y se disminuyó en tiempo de la elaboración del kardex; por lo cual se mejoraron los procesos de compra venta en la empresa.

> Como muchas empresas en la actualidad, la empresa Humaju no cuenta con un sistema de control para sus procesos, por lo que, experimenta pérdidas de tiempo en la atención al cliente entre otros procesos; por ello este estudio propuso el desarrollo de un sistema basado en metodologías ágiles, el cual mejore los procesos de compra y venta, pues el sistema será desarrollado tomando en cuenta el problema actual por el que, atraviesa la empresa Humaju. (Huaman & Huayanca, 2017).

## 2.2. Bases teóricas

#### 2.2.1. La tecnología

Atravesando el ciclo XXI en el cual aún se vive, miles de personas hemos sido partícipes de la evolución de la tecnología con el paso de los años. Muchos tuvieron que adaptarse a los cambios que conllevaba esta evolución, pero del mismo modo muchos no estuvieron preparados y se quedaron atrás, sin entender el funcionamiento de los nuevos aparatos y procesos que han ido surgiendo.

La tecnología, la cual abarca un conjunto de conocimiento y recursos, no es más que una combinación de pensamiento y acción del hombre, que lo lleva a dar solución a problemas concretos, a través de la creación de nuevos productos y servicios.

Smartphones, Smart tv, Smartwatchs, son algunos de los productos resultado de la evolución de la tecnología, y con los cuales se convive a diario, pues se han convertido en parte de las actividades del ser humano y hoy en día es difícil ver a alguien que no cuente con un dispositivo móvil.

La tecnología en la empresa

La tecnología ha roto muchos paradigmas, ha dado solución a problemas que se creían que no tenían solución; de manera que, ha sido aprovechada por personas y empresas para generar mayor valor en sus acciones, automatizando procesos, implementando diversos programas y productos.

# UNIVERSIDAD<br>CIENTÍFIC

Si bien es cierto en el mundo actual se necesitan varios factores para que las entidades, principalmente las empresas, sean competitivas frente a las demás en el mercado, estar a la vanguardia de la tecnología genera una fuerte ventaja competitiva y permite a la organización estar en constante actualización.

#### 2.2.2. Los sistemas de información

Con el paso de los años, los sistemas de información han ido evolucionando y traen consigo, más exigencias para las organizaciones, puesto que el mundo actual, es cada vez más competitivo. Estos sistemas tienen una importancia muy relevante en el desarrollo de las empresas, porque permiten administrar los datos de manera correcta y por ende mejoran el desempeño laboral, lo cual evidentemente beneficia a la empresa. (IZAMORAR, 2018).

Las empresas de hoy cuentan con abundante información; ya sea de sus clientes, de sus productos, de sus proveedores, sus procesos, sus operaciones o sus transacciones; por ende, debido a su gran volumen esta información no puede ser administrada en simples hojas de cálculo o en una sencilla base de datos. Esta información requiere ser almacenada de manera ordenada y estructurada, de manera que se pueda tener un control sobre esta y que además se pueda tener acceso en cualquier momento. Es así como surgen los sistemas de información, los cuales dan solución de manera significativa a la pérdida de información y su mala gestión.

Los sistemas de información permiten optimizar los recursos de una empresa, pues reducen el tiempo de sus procesos, mejoran la calidad de atención al cliente y ayudan a la toma de decisiones, lo cual beneficia significativamente a la empresa y también a sus clientes internos y externos.

Elementos de un sistema de información

Los sistemas de información tienen una estructura compuesta por varios elementos, los cuales hacen posible su funcionamiento y se detallan a continuación:

Tecnología (hardware y software)

Este es un elemento que permite funcionar al sistema de información, el hardware que hace referencia a la parte de almacenamiento de los datos y la información; y

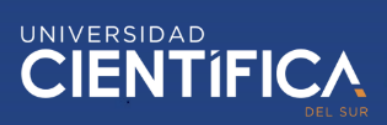

la parte del software que comprende todos los programas necesarios para procesar los datos y convertirlos en conocimiento para el usuario.

• Datos

Los datos o las entradas son, de alguna manera, la materia prima de un sistema de información, los cuales se generan mediante las transacciones y operaciones de la empresa que interactúa con sus clientes y proveedores. Estos datos son procesados y transformados en información, como estadísticas necesarias para evaluar el crecimiento del negocio.

Usuario

Se refiere a la persona que cuenta con acceso al sistema de información y es el responsable de gestionar y administrar los procesos en los que el sistema se enfoca.

• Procesos

Es el conjunto de actividades y transacciones que se realizan dentro del sistema de información. Entre ellos se tiene al proceso de control, de administración, de gestión, etc.

Retroalimentación

Es una parte fundamental del sistema de información. En base a la información generada por el sistema, mediante la administración del usurario, es muy importante generar nuevas estrategias las cuales mejoren la situación actual en la empresa, que ayuden a la toma de decisiones.

Funcionalidades de un sistema de información

Un sistema de información tiene 3 funcionalidades importantes, las cuales parten desde las entradas de los datos, hasta que estos son transformados en información útil para la organización. A continuación, se mencionan:

Recolección datos

La primera funcionalidad es la de recolectar los datos provenientes de las fuentes permitidas por la organización, los cuales son generados a partir de las transacciones entre la empresa y el cliente o proveedor.

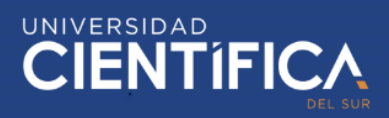

#### • Procesamiento de datos

Continuamente estos datos deben ser ordenados y estructurados para separar los datos importantes de los que no son necesarios. Habiendo estructurado los datos, éstos pasan a ser procesados, de manera que ya no sean datos independientes, sino, que tengan sentido y sean entendibles.

Procesar información se refiere a la capacidad que tiene el sistema para realizar cálculos a partir de los datos que han sido ingresados anterior o recientemente, utilizando métodos de cálculo previamente definidos. (Huaman y Huayanca, 2017).

Generación de información

Los datos ya procesados pasan a ser convertidos en información valiosa y estadísticas plasmadas en archivos de fácil identificación, a partir de lo cual, la empresa puede tomar mejores decisiones y tener mejores relaciones con sus grupos de interés. Aquí, la información que se necesite consultar ya está disponible para ser utilizada de manera sencilla y con rápido acceso.

#### 2.2.3. Los procesos en una empresa

Las empresas, son entidades que se componen por una serie de procesos para poder funcionar correctamente. Estos procesos deben estar estructurados de manera ordenada, pues son los pasos que los integrantes de la organización deben seguir para poder alcanzar los objetivos de esta.

Cada proceso representa una parte de la organización, por lo cual cada uno de estos debe funcionar e interactuar de manera conjunta con los demás procesos; ya sea de manera parcial o estricta de acorde a como se requiera. De esta manera será más fácil cumplir la misión de la empresa.

Entre los procesos de una empresa se tienen:

#### Procesos Estratégicos

Estos procesos son llevados a cabo por la dirección y la alta gerencia, quienes en conjunto se encargan de definir las estrategias necesarias para crear valor a la empresa, las cuales ayudan a la toma de decisiones y deben estar enfocadas en mejorar la perspectiva de los clientes; además se diseñan las directrices para los demás procesos.

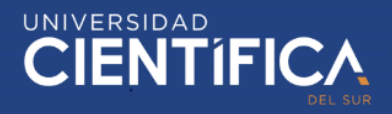

#### Procesos operativos

Los procesos operativos, principales o procesos clave son aquellos que están estrictamente relacionados con el personal de la organización involucrado con la gestión operativa y los cuales comprenden todas las actividades necesarias para poner en funcionamiento la organización y tienen como finalidad generar el producto o servicio que ofrece la empresa para generar rentabilidad a partir de la transformación de la materia prima.

#### Procesos de apoyo

También llamados procesos complementarios son todas las actividades enfocadas a dar soporte a los procesos antes mencionados; ya sea que estén relacionados con el abastecimiento de materias primas, entrenamiento al personal o abastecimiento.

#### 2.2.4. Administración de ventas

Una de las actividades más importantes de una empresa es la administración de ventas, la cual es manejada por un especialista en el área por medio de herramientas como sistemas, plataformas ERP, software o determinados programas que permiten desarrollar esa función.

La administración de ventas ayuda a que la empresa se evalúe de manera continua y, por ende, se supere constantemente. Por otro lado, los proveedores y clientes se mantienen informados.

Esta actividad permite al área de ventas tener estadísticas detalladas del crecimiento o identificar los cuellos de botella que hay en esta área de la empresa y de esa manera diseñar un plan de ventas basado en una solución más específica.

#### 2.2.5. Proceso de compra y venta

Básicamente, una empresa funciona bajo los procesos de (entradas) compra de materia prima, transformación de esta y (salidas) venta de productos o servicios.

El proceso de compra, que se ubica en el área de logística, es indispensable para la empresa y comprende todas las actividades relacionadas con la adquisición de materiales necesarios para la producción del producto o servicio; ya sean materiales principales o también los suministros a los proveedores.

La compra es el proceso que comprende la adquisición de materia prima y todas las operaciones y actividades que comprende. A través de esta operación se pone en contacto con los proveedores para el abastecimiento del material requerido en el proceso de producción de la empresa, negociando todas las condiciones para la adquisición y acordando un determinado precio. (Huaman & Huayanca, 2017).

Por otro lado, el proceso de venta es por el cual la empresa genera sus utilidades y es su razón de ser. Este proceso comprende las actividades relacionadas con el intercambio de los productos o servicios que ofrece la empresa por una cantidad de dinero acordada con el cliente.

2.2.6. El inventario y su importancia

Actualmente las pymes, representan un grupo significativo en el mundo comercial, sin embargo, experimentan varias dificultades que no permiten su completo desenvolvimiento en el mercado. Estos problemas son generados, en la mayoría de las veces, porque no existe un control interno adecuado en la empresa. (Alvarado & Garcia, 2016).

El inventario es una herramienta que juega un rol muy imprescindible en el desarrollo de las empresas, sin importar si éstas sean pequeñas, medianas o grandes, puesto que permite un control de materias primas, productos en proceso, productos terminados, etc.

El hecho de no contar con un inventario puede traer serios problemas para la empresa, incluyendo la quiebra.

El inventario comprende un registro detallado de los bienes de la organización, por ende, se puede tener un control sobre esta información, pues está estructurada y se puede acceder a ella en cualquier momento. En otro caso, la empresa no podría saber de manera exacta los bienes con los que cuenta, por lo que no podría controlar si necesita o no más materiales, ni siquiera podría conocer la valoración total de la empresa; por ello resulta importante el uso de los inventarios en las organizaciones.

2.2.7. La factura

¿Qué es la factura?

La factura es un documento físico y legal, el cual contiene información detallada de una operación, que puede ser compra o venta en una empresa; principalmente se detalla el producto o servicio, la cantidad y el importe.

Desde tiempos remotos la factura ha sido un documento muy utilizado en el ámbito comercial para acreditar que se llevó a cabo una determinada operación entre la empresa y su cliente o proveedor.

A la actualidad, existen diversos tipos de facturas, como la factura ordinaria, factura simplificada o ticket, factura proforma, factura rectificativa, factura recapitulativa y la factura electrónica. Cada tipo de factura es utilizado de acuerdo con el tamaño o rubro de la organización.

## Factura electrónica

Es el tipo de comprobante de pago denominado FACTURA, emitido a través del sistema de emisión electrónica desarrollado desde los sistemas del contribuyente. Mediante el Sistema de Emisión Electrónica desde los sistemas desarrollados por el contribuyente, se emiten también las Notas de Débito y Crédito vinculadas a la Factura Electrónica desde el Contribuyente. (SUNAT, 2016)

## Facturación electrónica

Este apartado hace referencia al proceso de emitir una factura de tipo electrónica utilizando un medio electrónico. Es aplicable para pequeñas y grandes empresas.

Mediante la facturación electrónica, las empresas optimizan sus recursos de manera muy significativa, pues este proceso elimina los gastos realizados en la impresión de facturas, incrementa la seguridad del documento, optimiza el tiempo de emisión, y por ende mejora el servicio al cliente.

#### <span id="page-18-0"></span>2.3. Definiciones conceptuales

1. Administración de ventas

Es el conjunto de actividades y procedimientos que son realizadas por una persona encargada para registrar, monitorear y dar control a las ventas.

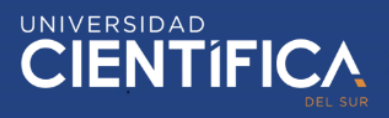

## 2. Factura

Documento físico legal emitido por una entidad, el cual acredita que se ha realizado una compra o venta y que contiene los detalles de la operación, como la cantidad y el importe.

3. Factura electrónica

Documento digital que contiene los detalles de una operación de compra o venta y es emitido por un medio electrónico.

4. Gestión de inventario

Es la administración y control adecuado de las existencias en el inventario, como los son registro, entrada y salida de los productos.

5. Inventario

El inventario es un registro ordenado, estructurado y detallado de todos los bienes valorados de una organización, persona u otra entidad.

6. Kardex

El Kardex es un registro detallado y estructurado de las existencias que posee una organización, el cual presenta un control referente a los procesos de entrada, salida y/o devolución de productos.

7. Procesos

Los procesos son un conjunto de pasos y actividades continuas, las cuales generan salidas a partir de la transformación de las entradas, y tienen un fin común.

8. Rentabilidad

Es el beneficio económico obtenido a partir de una actividad, basada en la inversión que ha sido realizada previamente.

9. Sistema

Un sistema es un conjunto de partes o componentes los cuales están interrelacionados de manera sistemática e interactúan entre sí, ya sea con uno, varios o con todas las partes.

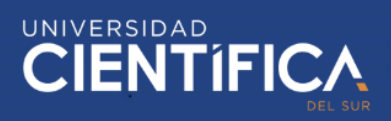

#### 10.Sistema de información

Un sistema de información es un conjunto de datos, los cuales son recopilados, almacenados, y procesados en información, la cual es utilizada para lograr un fin determinado.

11.Tecnología

La tecnología es un conjunto de conocimientos, instrumentos y recursos los cuales interactúan entre sí para lograr un fin determinado y están orientados a la resolución de problemas específicos y a la creación de nuevos productos o servicios.

#### 12.Ventas

Las ventas son todas las actividades que se utilizan para persuadir al cliente por cualquiera que sea el medio; y las cuales tienen como finalidad intercambiar un producto o servicio por dinero.

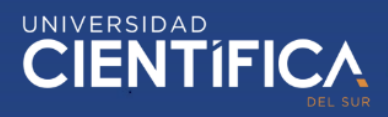

## <span id="page-21-0"></span>**CAPITULO III: DESARROLLO DEL PROYECTO**

## <span id="page-21-1"></span>3.1. ARQUITECTURA EMPRESARIAL

La arquitectura empresarial, define los componentes organizacionales más importantes y estudia cómo estos se relacionan para cumplir con los objetivos de la empresa. Para ello es importante definir la misión, visión y procesos en los que la empresa se basa para funcionar.

## MAPA DE PROCESOS DE INDUSTRIAS METALMECÁNICA DURAMAX

Se muestran los procesos estratégicos, operativos y de apoyo.

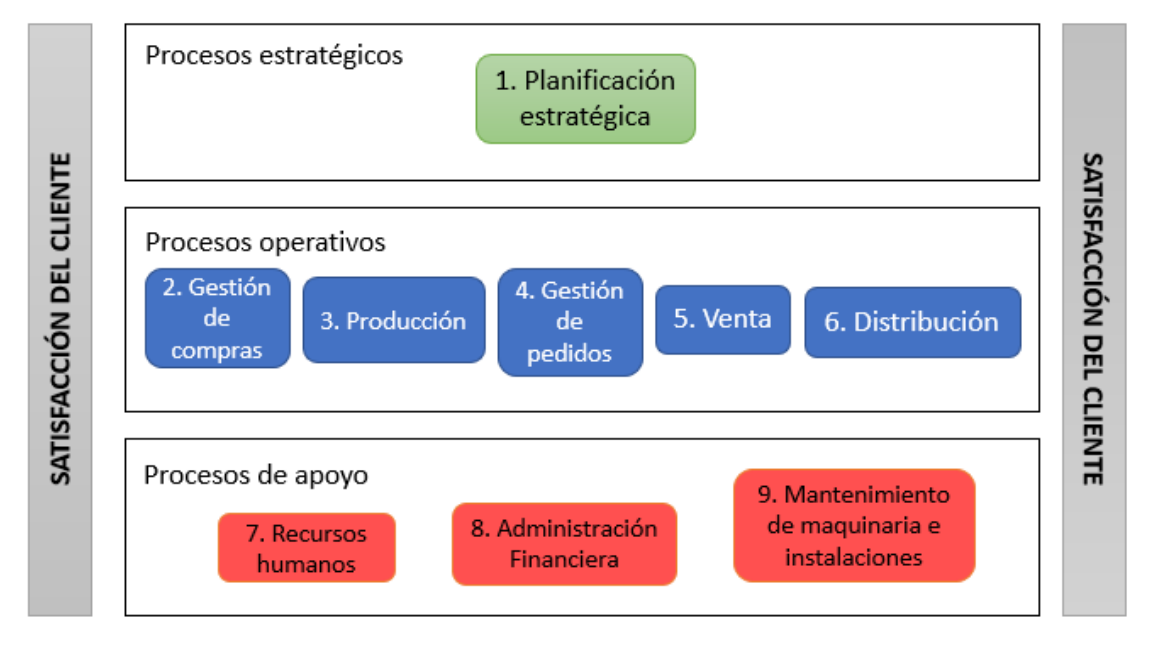

Figura 1. Mapa de procesos de Industrias Metalmecánica Duramax.

Fuente: Elaboración propia

## <span id="page-21-2"></span>MATRIZ DE PRIORIZACIÓN

Para determinar qué procesos son los que, la empresa Industrias Metalmecánica Duramax, considera los más importantes, se ha desarrollado una matriz de priorización la cual contiene la descripción de cada proceso, como también, las premisas por las cuales han sido evaluados y se detallan a continuación:

- Rentabilidad: el proceso genera utilidades y aporta valor al negocio.
- Rapidez: el proceso definido se puede completar de manera rápida a partir de las especificaciones dadas.
- Importancia para el negocio: el proceso es indispensable en el negocio y aporta significativamente al funcionamiento de este.

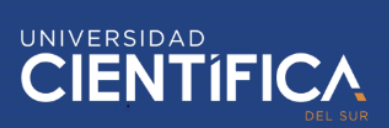

- Robustez: El proceso puede ser continuado después de experimentar problemas imprevistos.
- Fiabilidad: el proceso está diseñado de tal manera, que los errores son identificados a tiempo y se pueden evitar.
- Usabilidad: el proceso es aceptable y utilizable por las personas encargadas de su desarrollo.

<span id="page-22-0"></span>A ello, se añadió una pequeña tabla para definir el significado de los valores con los cuales se definirá el nivel de importancia de los procesos que se puede observar a continuación:

| Valor | Significado                |
|-------|----------------------------|
|       | Regular                    |
|       | <b>Bueno</b>               |
| 3     | Muy bueno                  |
|       | Fuente: Elaboración propia |

Tabla 1. Indicadores de medición

<span id="page-22-1"></span>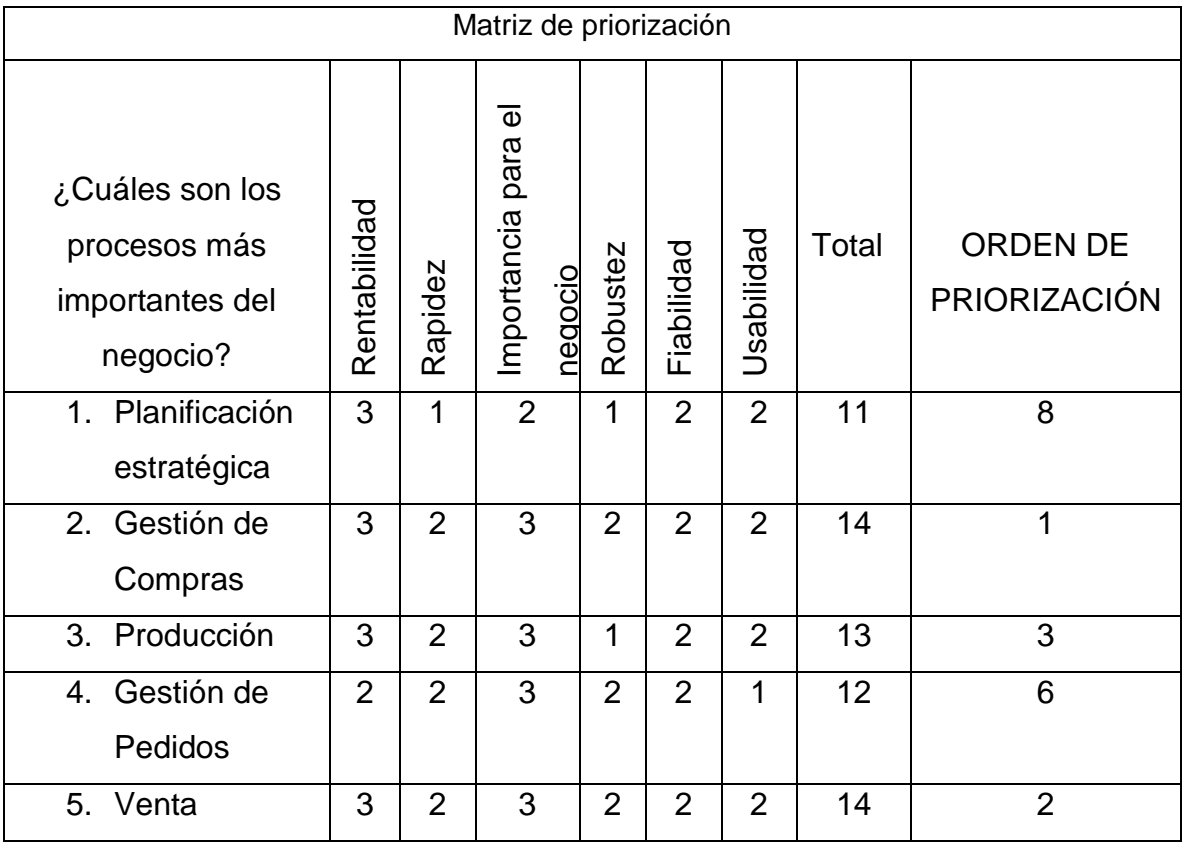

#### Tabla 2. Matriz de priorización

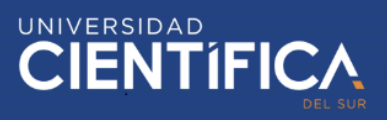

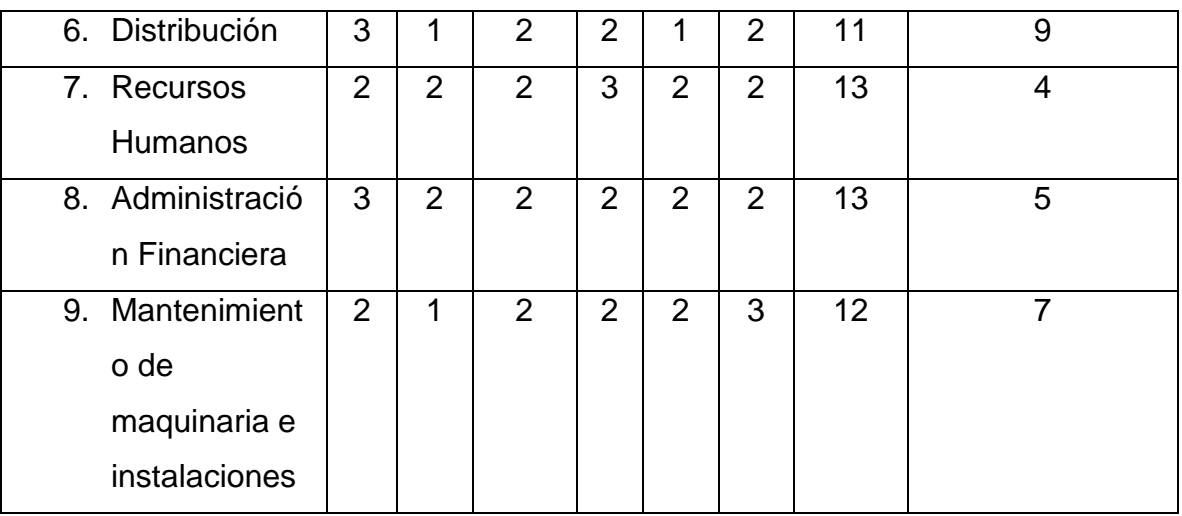

A partir del análisis de la matriz de priorización se concluye que la empresa Industrias Metalmecánica Duramax considera como procesos más importantes, el proceso de ventas y el proceso de gestión de compras.

<span id="page-23-0"></span>3.1.1. ARQUITECTURA DE INFORMACIÓN (DATOS) 3.1.1.1. DIAGRAMA DE CASO DE USO ADMINITRADOR – SISTEMA

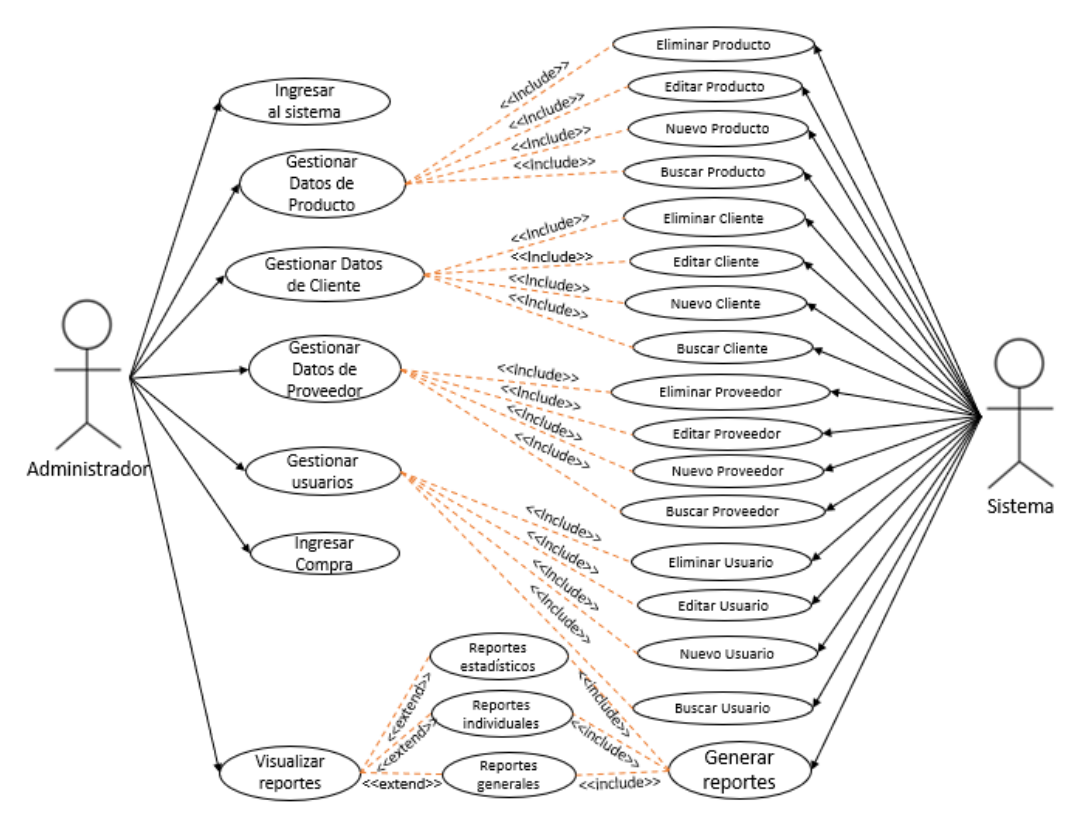

<span id="page-23-1"></span>Figura 2. Diagrama de Caso de Uso Administrador-Sistema Fuente: Elaboración propia

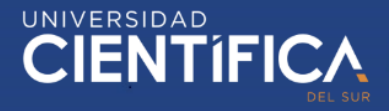

### 3.1.1.2. DIAGRAMA DE CASO DE USO USUARIO - SISTEMA

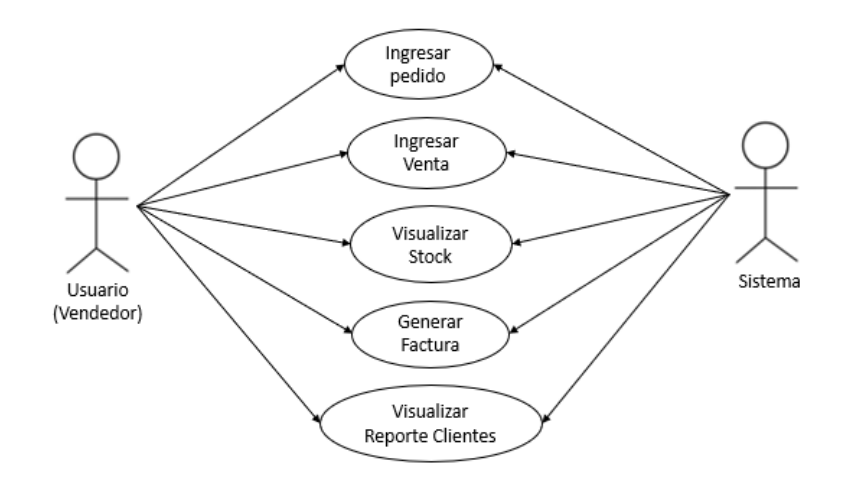

Figura 3. Diagrama de Caso de Uso Usuario-Sistema Fuente: Elaboración propia

## <span id="page-24-0"></span>3.1.1.3. DISEÑO DE LA BASE DE DATOS

Para entender el sistema es importante definir los datos y estructurarlos en una base de datos, donde se detalle la relación entre la información y los valores que contienen. Por ello, a continuación, se presentan los diagramas y tablas que se utilizaron para la elaboración de la base de datos.

DIAGRAMA DE FLUJO DE DATOS (DFD)

A. DIAGRAMA DE CONTEXTO: NIVEL 0

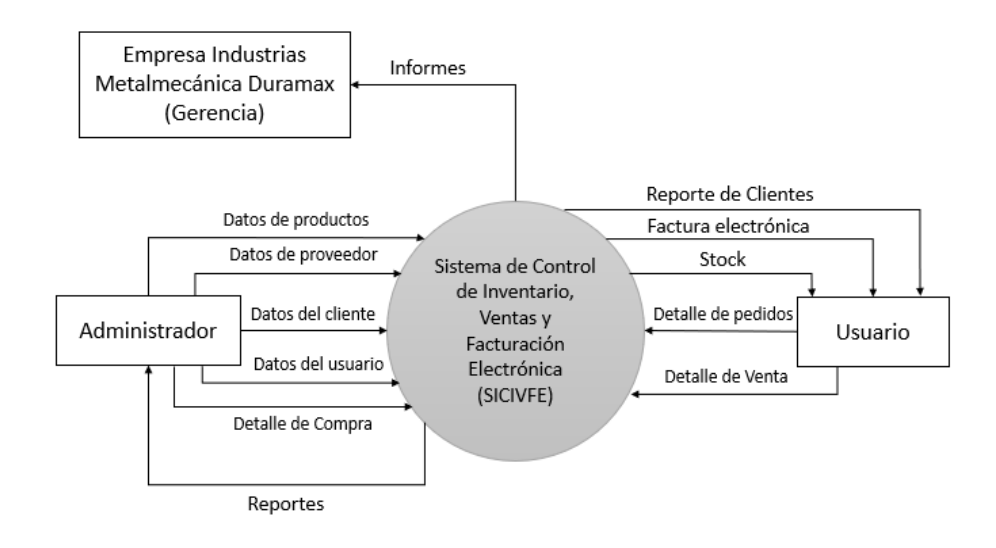

<span id="page-24-1"></span>Figura 4. Diagrama de Contexto: Nivel 0

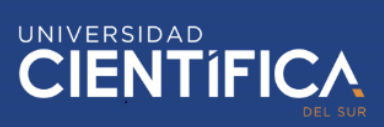

#### B. Definición de las Tablas

Tabla 3. Definición de las tablas del sistema

<span id="page-25-0"></span>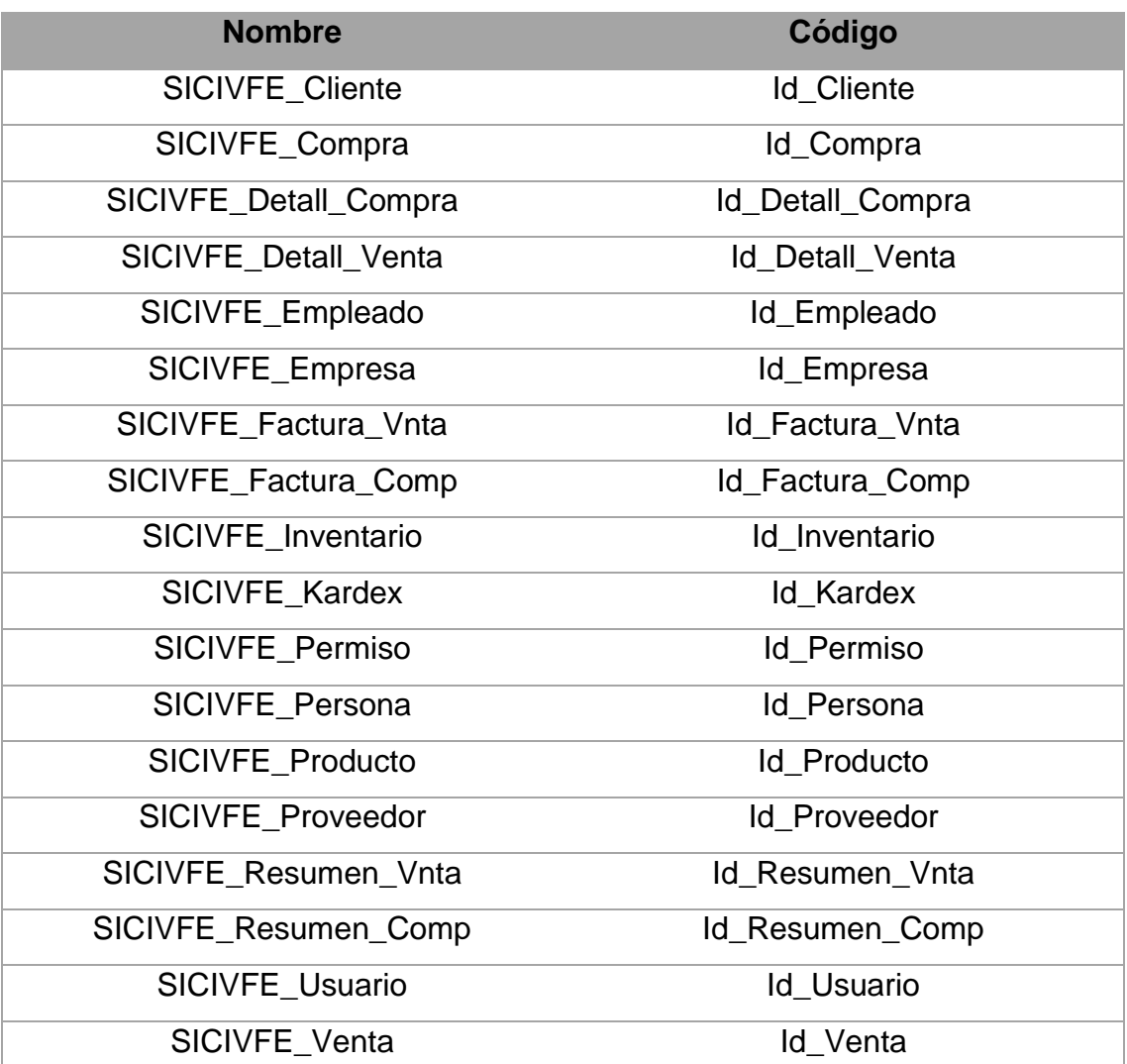

Fuente: Elaboración propia

#### C. ELEMENTOS DE LAS TABLAS

Se muestran los elementos que presenta cada una de las tablas, como el campo o atributo, el tipo de dato y su longitud.

Tabla Cliente (SICIVFE\_Cliente)

#### Tabla 4. Tabla Cliente

<span id="page-25-1"></span>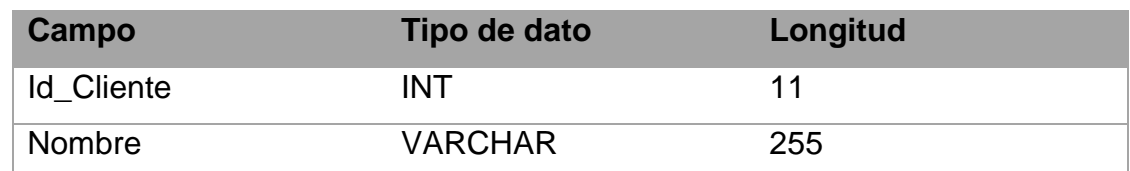

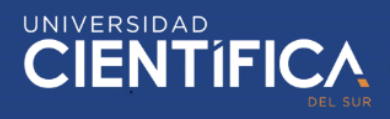

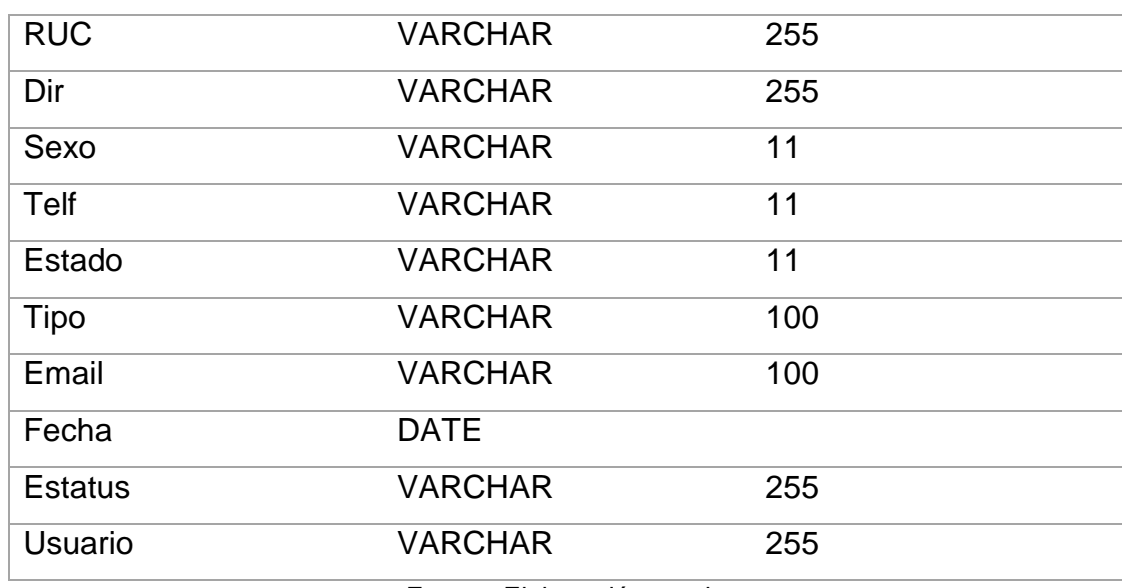

## Tabla Compra (SICIVFE\_Compra)

#### Tabla 5. Tabla Compra

<span id="page-26-0"></span>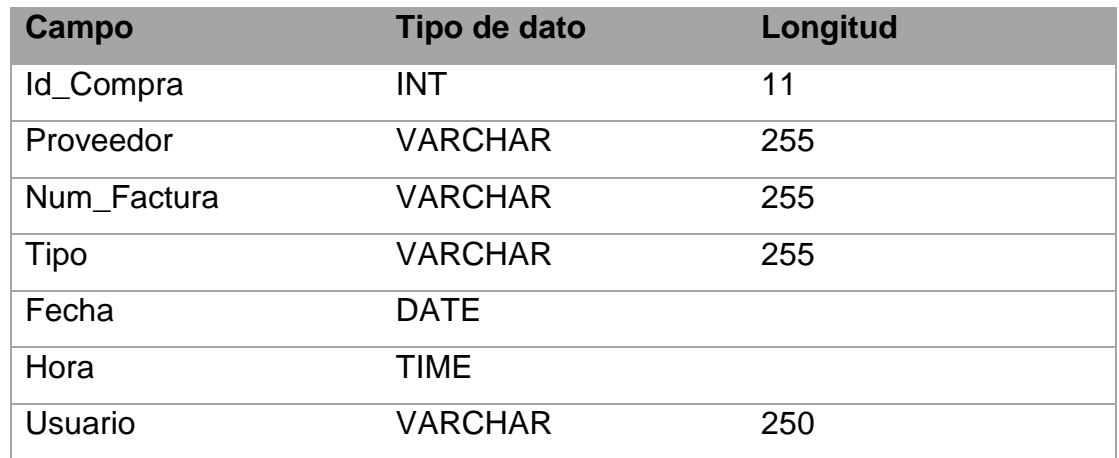

Fuente: Elaboración propia

Tabla Detalle de Compra (SICIVFE\_Detall\_Comp)

Tabla 6. Tabla Detalle de Compra.

<span id="page-26-1"></span>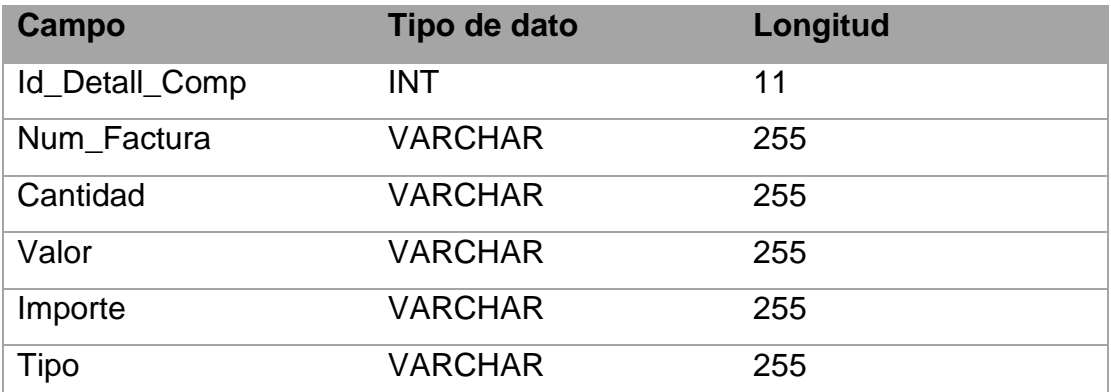

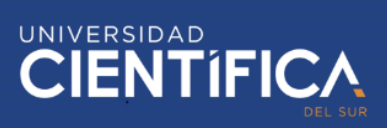

Fecha DATE

Fuente: Elaboración propia

## Tabla Detalle de Venta (SICIVFE\_Detall\_Vnta)

Tabla 7. Tabla Detalle de Venta.

<span id="page-27-0"></span>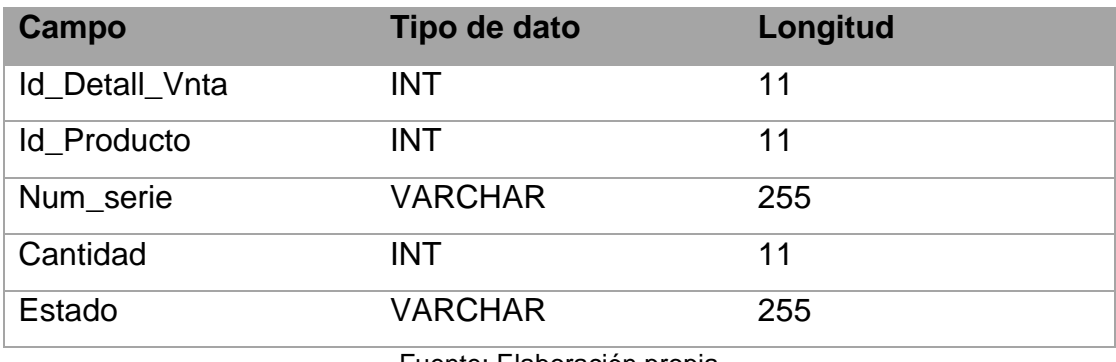

Fuente: Elaboración propia

## Tabla Empleado (SICIVFE\_Empleado)

#### Tabla 8. Tabla Empleado.

<span id="page-27-1"></span>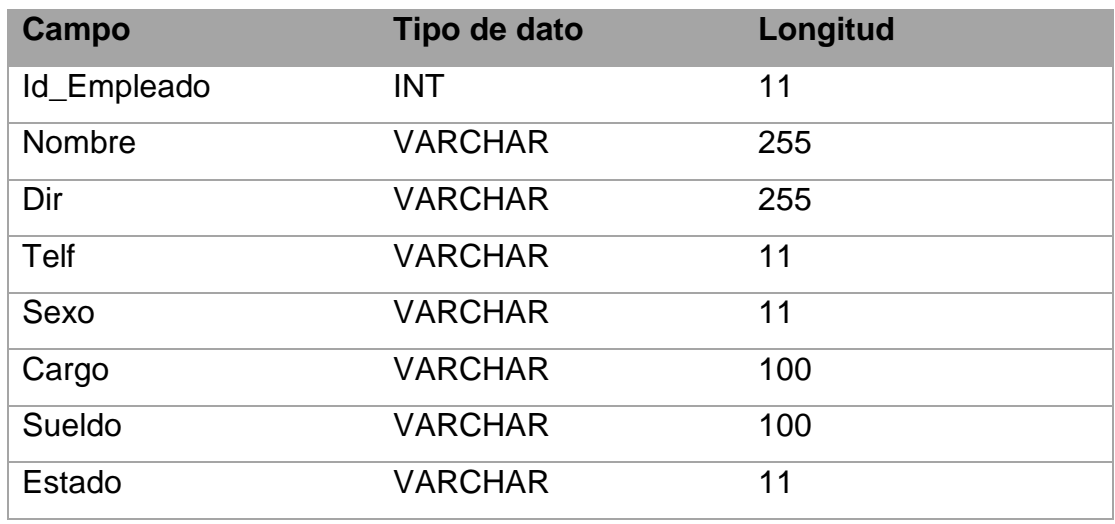

Fuente: Elaboración propia

## Tabla Empresa (SICIVFE\_Empresa)

#### Tabla 9. Tabla Empresa.

<span id="page-27-2"></span>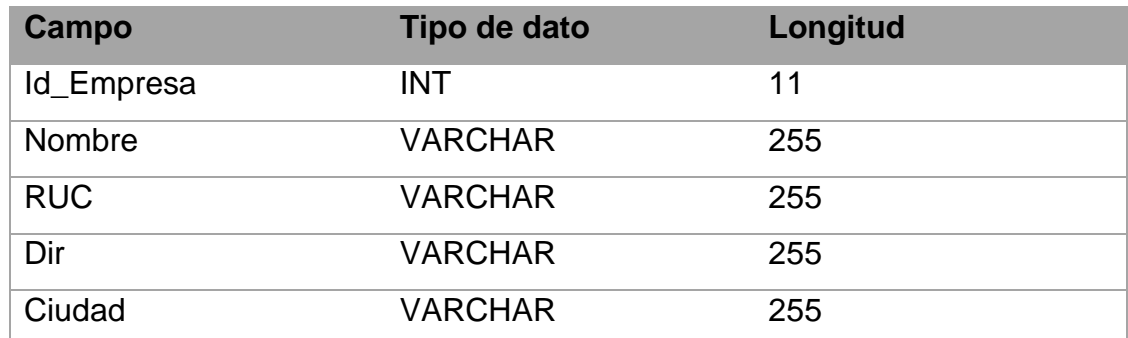

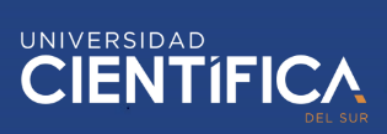

Telf VARCHAR 255

Fuente: Elaboración propia

## Tabla Factura de Venta (SICIVFE\_Factura\_Vnta)

Tabla 10. Tabla Factura de Venta.

<span id="page-28-0"></span>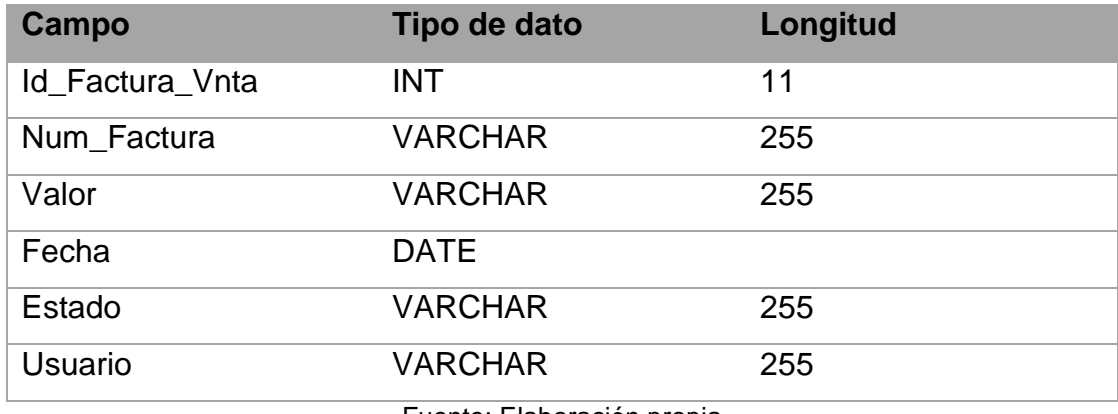

Fuente: Elaboración propia

Tabla Factura de Compra (SICIVFE\_Factura\_Comp)

Tabla 11. Tabla Factura de Compra.

<span id="page-28-1"></span>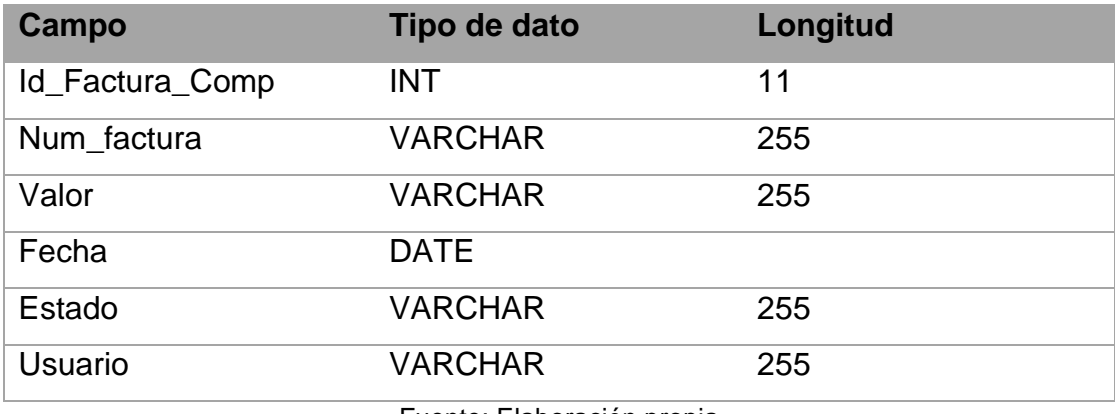

Fuente: Elaboración propia

Tabla Inventario (SICIVFE\_Inventario)

#### Tabla 12. Tabla Inventario.

<span id="page-28-2"></span>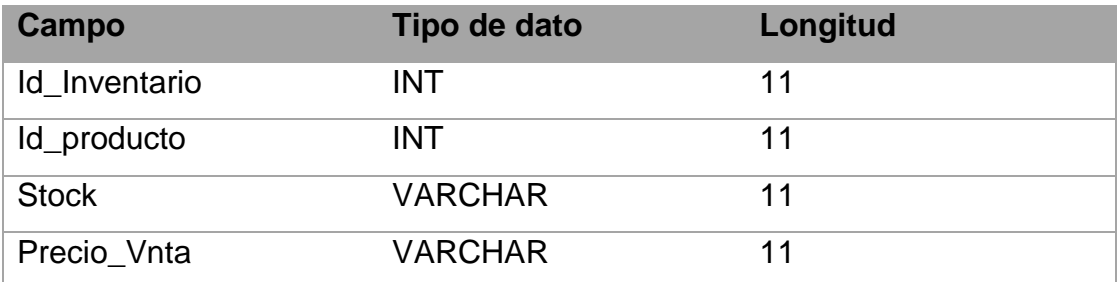

Fuente: Elaboración propia

Tabla Kardex (SICIVFE\_Kardex)

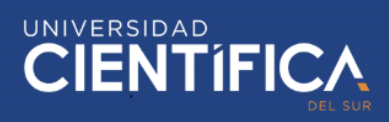

<span id="page-29-0"></span>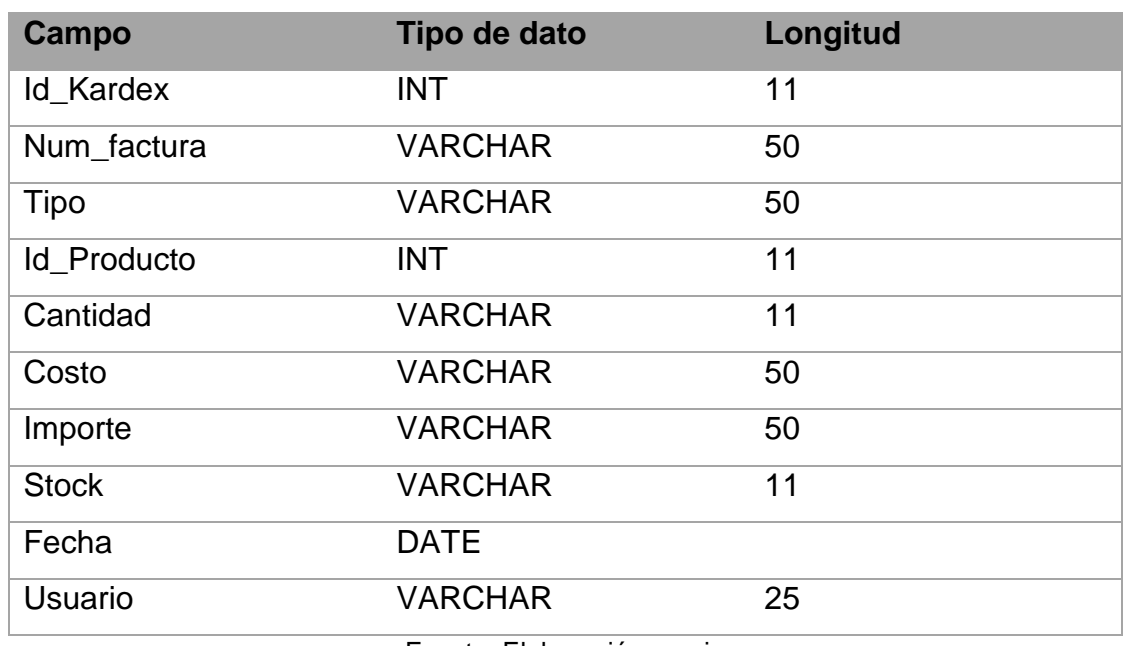

Tabla 13. Tabla Kardex.

Fuente: Elaboración propia

Tabla Permiso (SICIVFE\_Permiso)

Tabla 14. Tabla Permiso.

<span id="page-29-1"></span>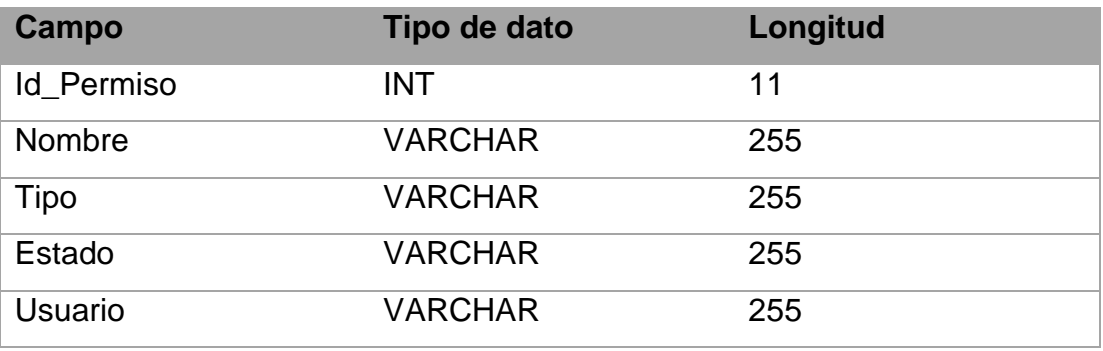

Fuente: Elaboración propia

Tabla Persona (SICIVFE\_Persona)

#### Tabla 15. Tabla Persona.

<span id="page-29-2"></span>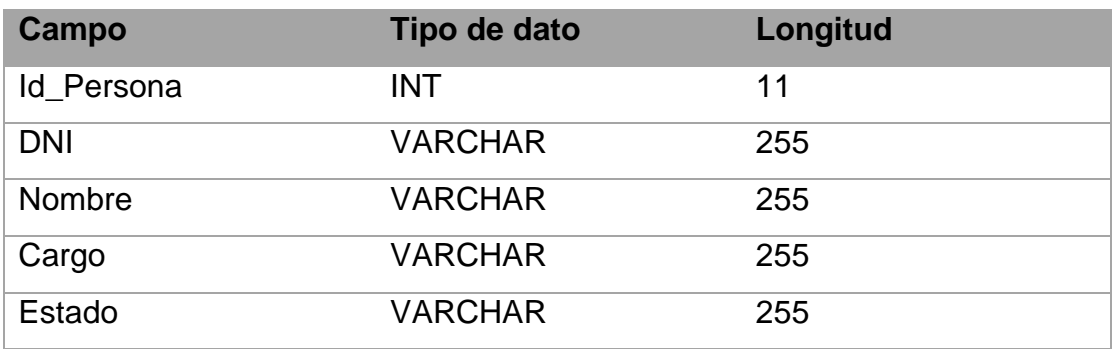

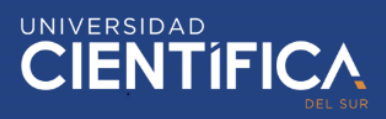

## Tabla Producto (SICIVFE\_Producto)

<span id="page-30-0"></span>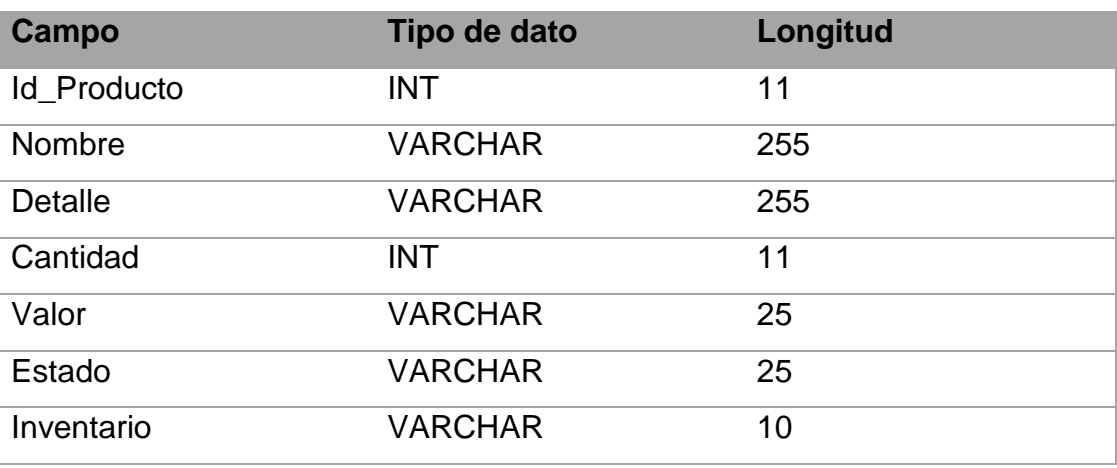

Tabla 16. Tabla Producto.

Fuente: Elaboración propia

## Tabla Proveedor (SICIVFE\_Proveedor)

Tabla 17. Tabla Proveedor.

<span id="page-30-1"></span>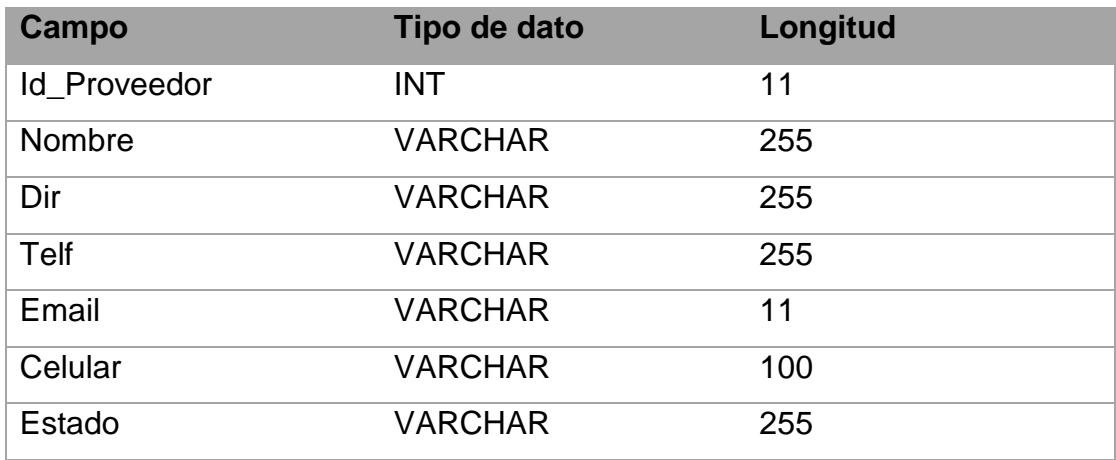

Fuente: Elaboración propia

Tabla Resumen de Venta (SICIVFE\_Resumen\_Vnta)

Tabla 18. Tabla Resumen de Venta.

<span id="page-30-2"></span>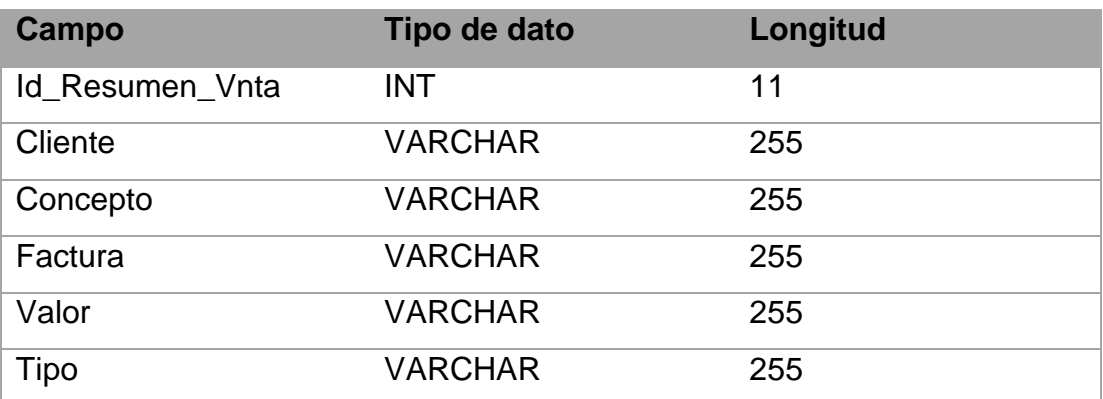

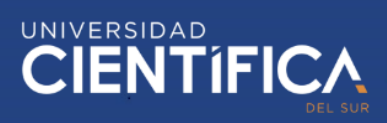

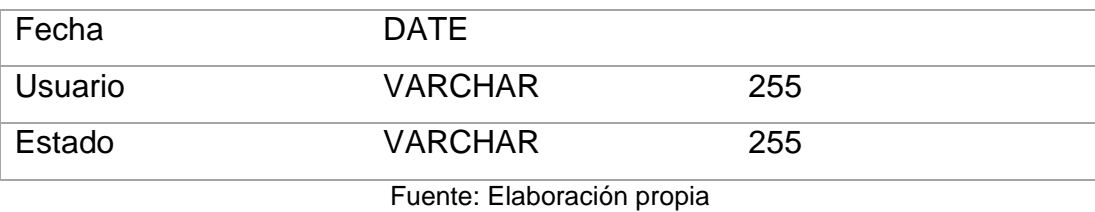

Tabla Resumen de Compra (SICIVFE\_Resumen\_Comp)

Tabla 19. Tabla Resumen de Compra.

<span id="page-31-0"></span>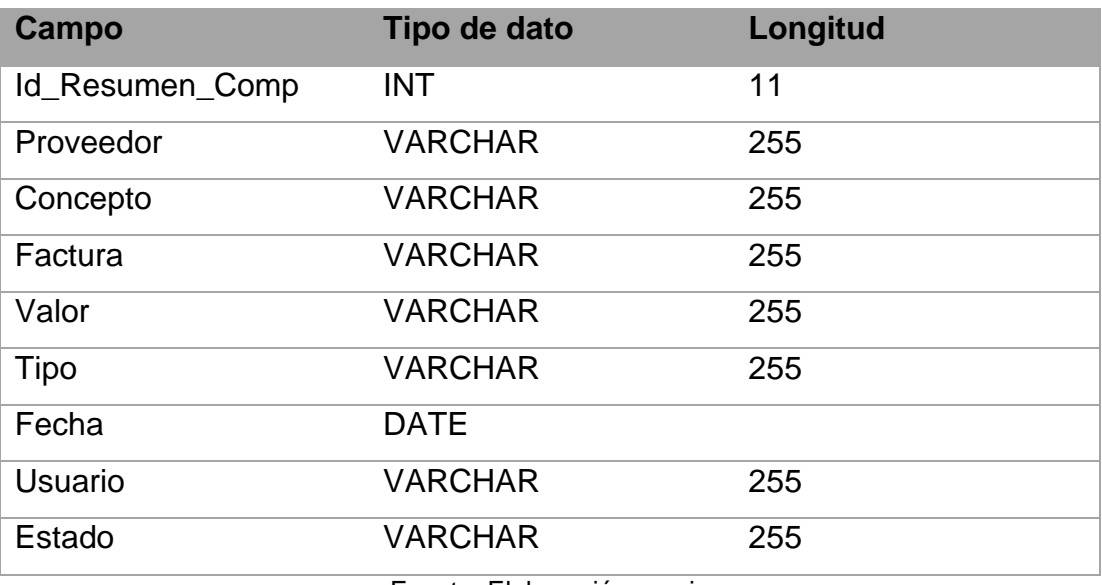

Fuente: Elaboración propia

Tabla Usuario (SICIVFE\_Usuario)

#### Tabla 20. Tabla Usuario.

<span id="page-31-1"></span>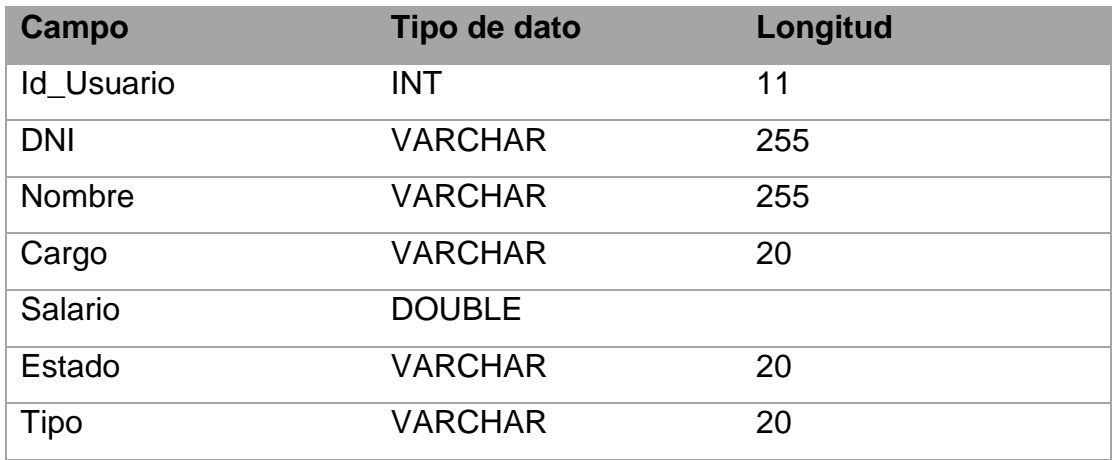

Fuente: Elaboración propia

## Tabla Venta (SICIVFE\_Venta)

#### Tabla 21. Tabla Venta.

<span id="page-31-2"></span>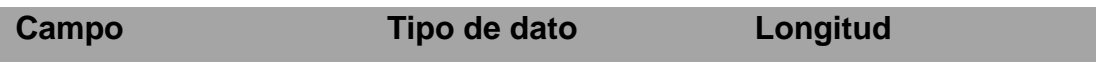

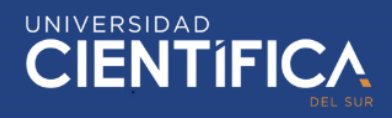

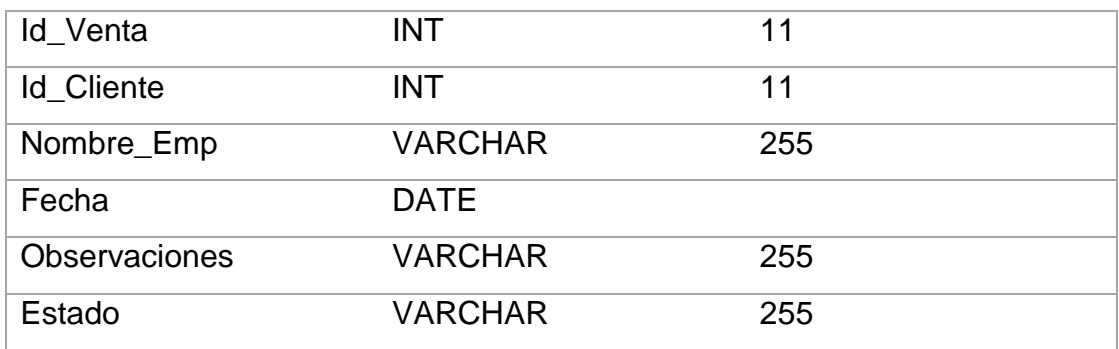

D. MODELO LÓGICO DE LA BASE DE DATOS

Este modelo contiene las tablas antes definidas; como también, los atributos y la relación que van a tener entre sí para que el sistema funcione.

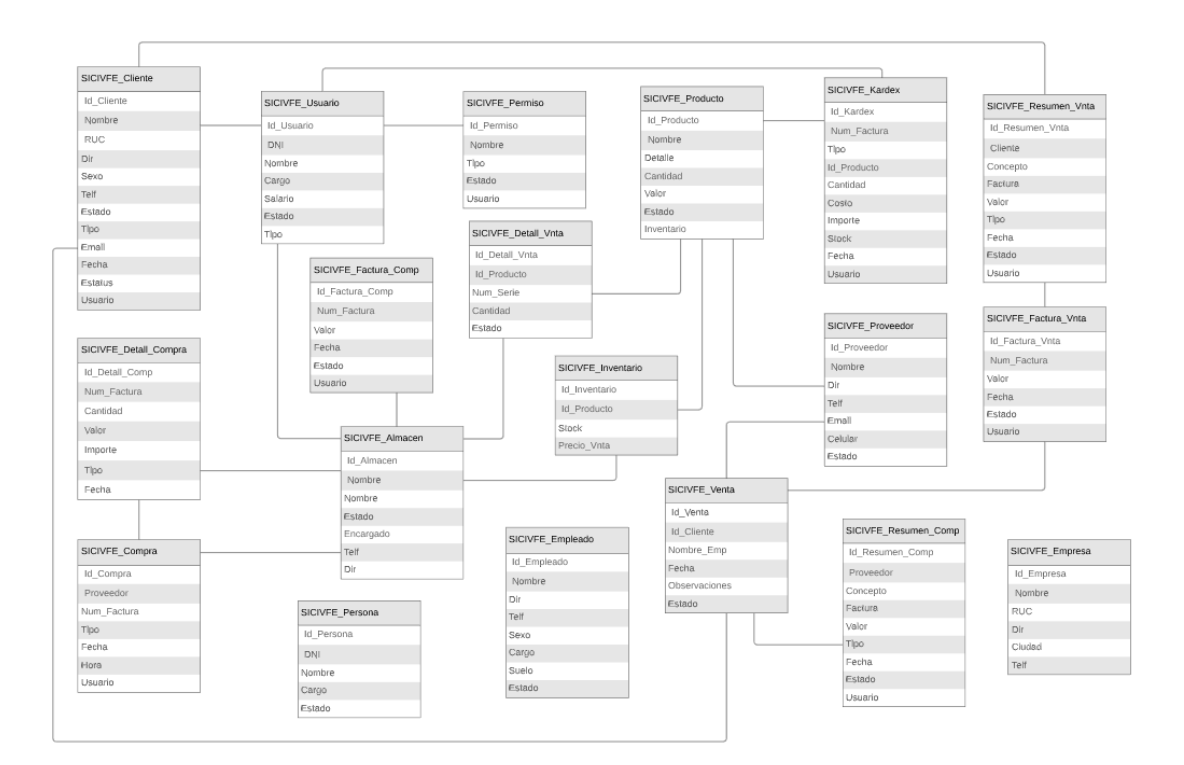

Figura 5. Modelo Lógico de datos.

Fuente: Elaboración propia.

<span id="page-32-0"></span>E. MODELO FÍSICO DE LA BASE DE DATOS

## **WE TRABAJO DE INVESTIGACIÓN**

# UNIVERSIDAD<br>CIENTÍFIC

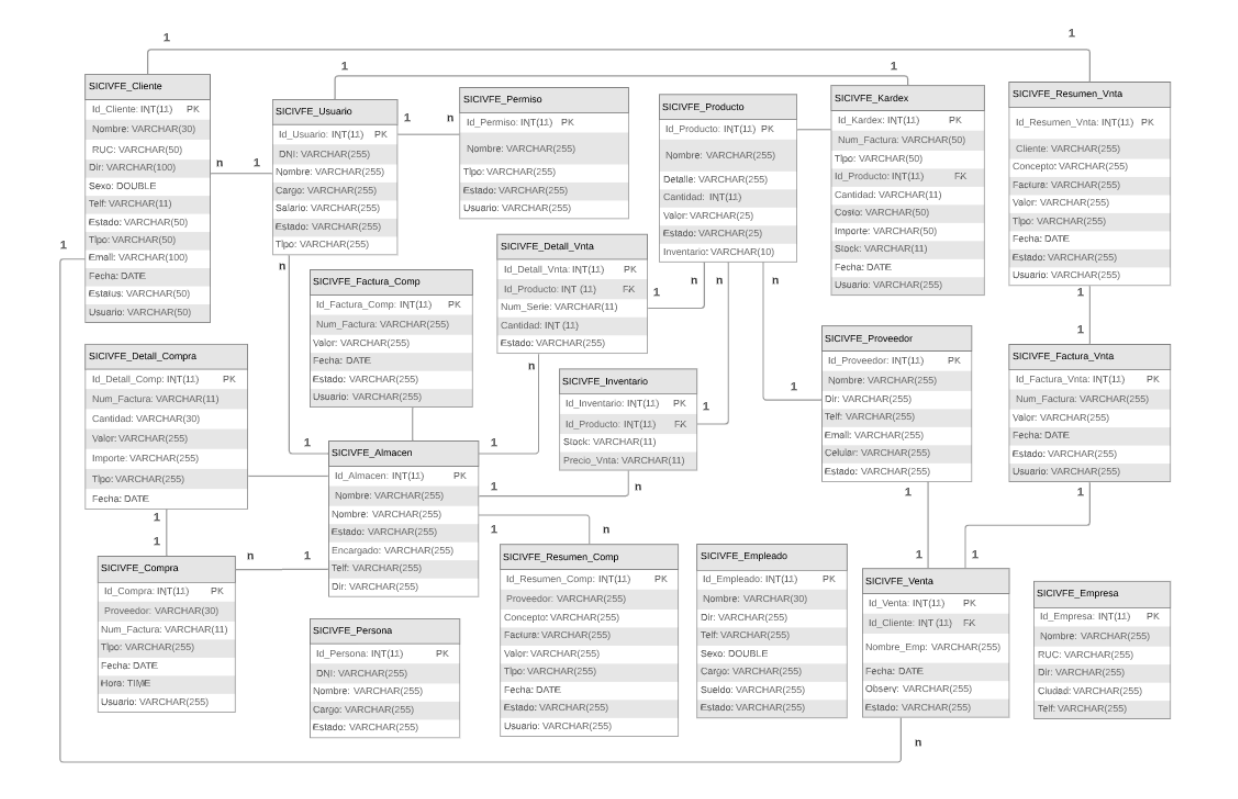

Figura 6. Modelo Físico de datos.

Fuente: Elaboración propia

## <span id="page-33-1"></span><span id="page-33-0"></span>3.1.2. ARQUITECTURA DE NEGOCIOS 3.1.2.1. MISIÓN DE INDUSTRIAS METALMECÁNICA DURAMAX

Fabricar y comercializar productos de calidad superior y diseños exclusivos a base de acero inoxidable nacional, los cuales sean accesibles para nuestros clientes.

## 3.1.2.2. VISIÓN DE INDUSTRIAS METALMECÁNICA DURAMAX

Ser una empresa de nivel superior en el rubro, reconocida por la calidad y diseño exclusivo de los productos que ofrecemos.

## 3.1.2.3. MAPA DE PROCESOS DE INDUSTRIAS METALMECÁNICA DURAMAX

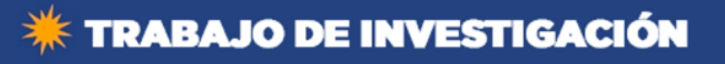

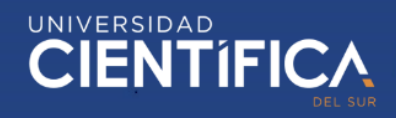

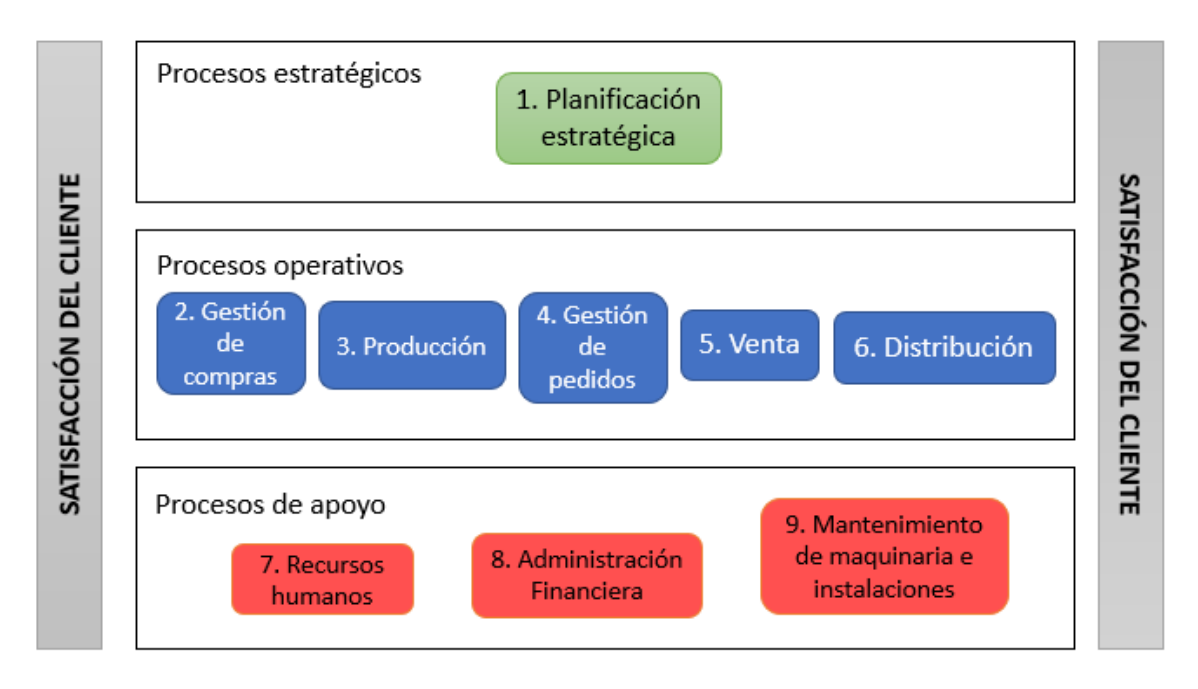

Figura 1. Mapa de procesos de Industrias Metalmecánica Duramax. Fuente: Elaboración propia

El sistema de control propuesto por esta investigación está directamente involucrado con los procesos señalados que se muestran a continuación, y los cuales van a ser optimizados:

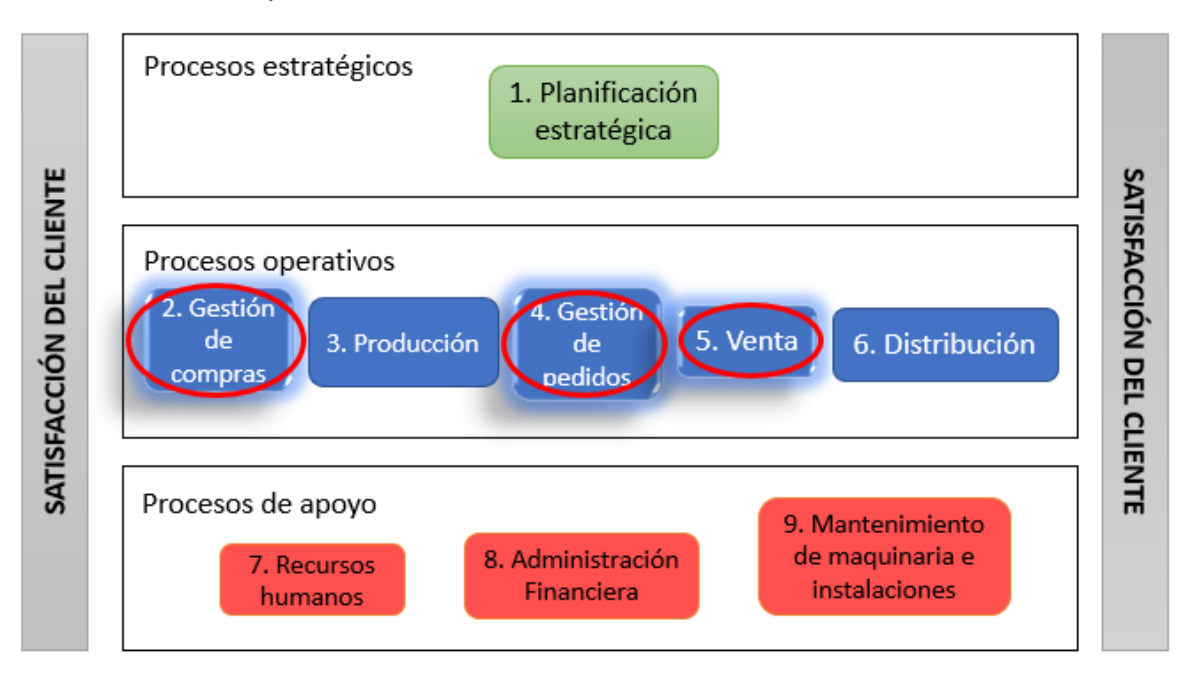

<span id="page-34-0"></span>Figura 7. Procesos relacionados con el sistema.

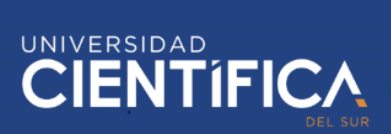

3.1.2.4. ASIS del proceso de Venta de la empresa Industrias Metalmecánica Duramax

Se muestra la estructura del proceso de ventas actual de la empresa; es decir, antes de la implementación del sistema de control de inventario y ventas.

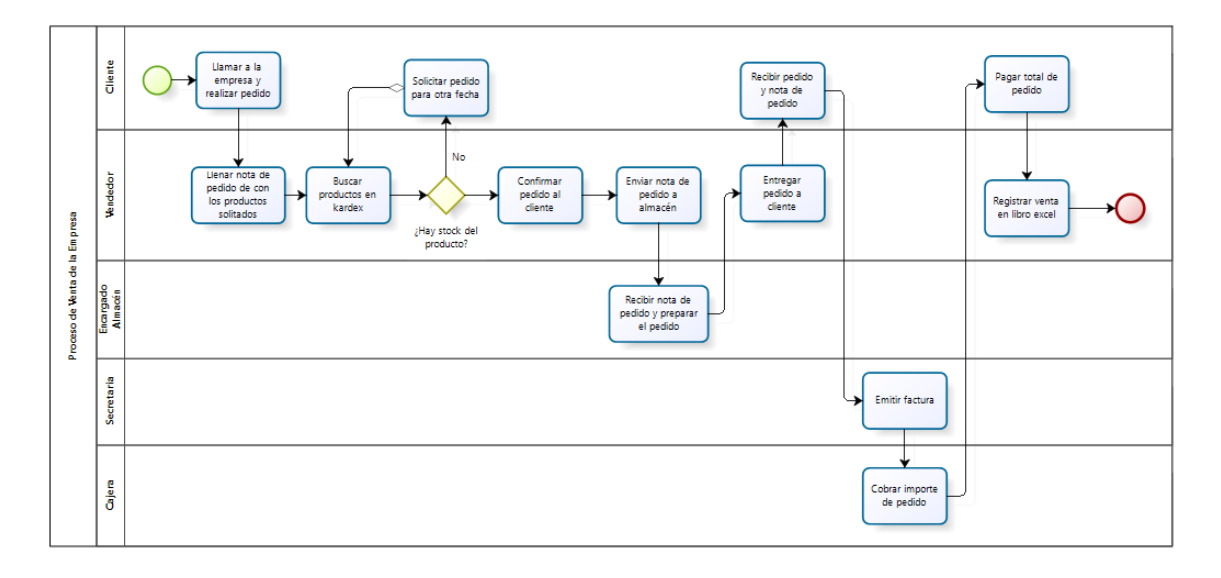

<span id="page-35-1"></span>Figura 8. Diagrama de Flujo de Ventas (ASIS) de la empresa Industrias Metalmecánica Duramax.

Fuente: Elaboración propia.

<span id="page-35-0"></span>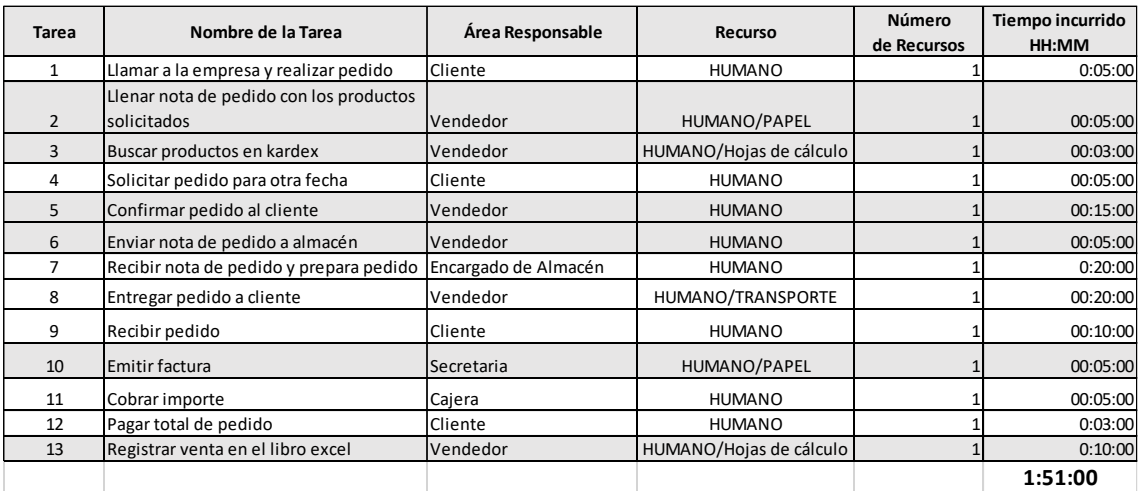

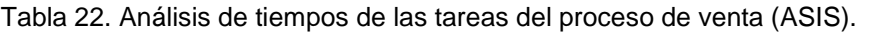

3.1.2.5. ASIS del proceso de Compra de la empresa Industrias Metalmecánica Duramax

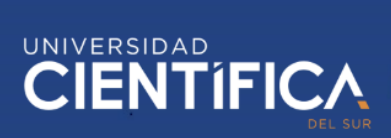

Se muestra la estructura del proceso de compra de materia prima actual de la empresa; es decir, antes de la implementación del sistema de control de inventario y ventas.

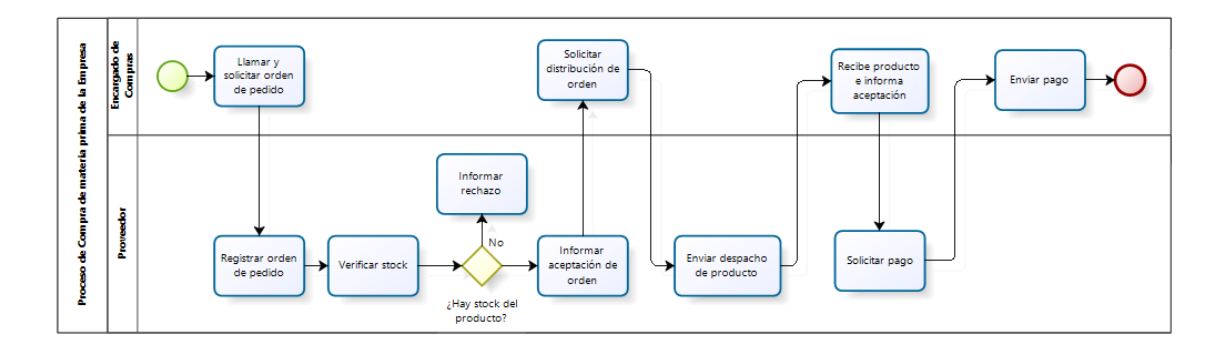

<span id="page-36-1"></span>Figura 9. Diagrama de Flujo de Compras (ASIS) de la empresa Industrias Metalmecánica Duramax.

Fuente: Elaboración propia

<span id="page-36-0"></span>

| Tarea        | Nombre de la Tarea              | Area Responsable     | <b>Recurso</b> | <b>Número</b><br>de Recursos | Tiempo incurrido<br>HH:MM |
|--------------|---------------------------------|----------------------|----------------|------------------------------|---------------------------|
|              | Llamar a la empresa y realizar  |                      |                |                              |                           |
| $\mathbf{1}$ | pedido                          | Encargado de compras | <b>HUMANO</b>  |                              | 0:05:00                   |
| 2            | Registrar orden de pedido       | Proveedor            | <b>HUMANO</b>  |                              | 00:10:00                  |
| 3            | Verificar stock                 | Proveedor            | <b>HUMANO</b>  |                              | 00:10:00                  |
| 4            | Informar rechazo                | Proveedor            | <b>HUMANO</b>  |                              | 00:10:00                  |
| 5            | Informar aceptación de orden    | Proveedor            | <b>HUMANO</b>  |                              | 00:15:00                  |
| 6            | Solicitar distribución de orden | Encargado de compras | <b>HUMANO</b>  |                              | 00:10:00                  |
| 7            | Enviar despacho de producto     | Proveedor            | <b>HUMANO</b>  |                              | 0:10:00                   |
|              | Recibe producto e informa       |                      |                |                              |                           |
| 8            | aceptación                      | Encargado de compras | <b>HUMANO</b>  |                              | 00:10:00                  |
| 9            | Solicitar pago                  | Proveedor            | <b>HUMANO</b>  |                              | 00:10:00                  |
| 10           | Enviar pago                     | Encargado de compras | <b>HUMANO</b>  |                              | 00:10:00                  |
|              |                                 |                      |                |                              | 1:40:00                   |

Tabla 23. Análisis de tiempos de las tareas del proceso de compra (ASIS).

Fuente: Elaboración propia

## 3.1.2.6. TOBE del proceso compra y venta de la empresa Industrias Metalmecánica Duramax

Después de implementar el sistema de control, se reducirá personal y las tareas van a disminuir de manera muy significativa.

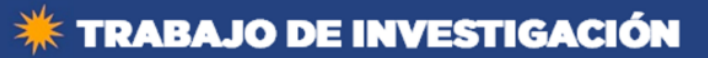

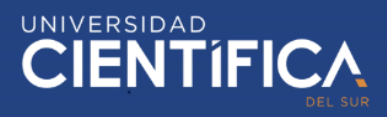

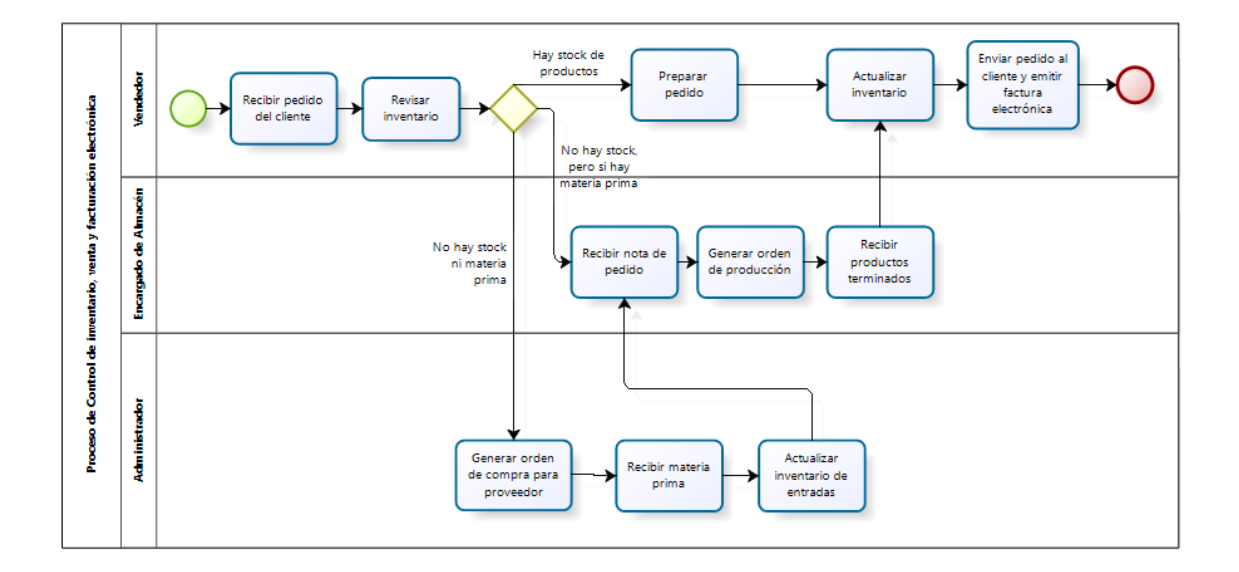

<span id="page-37-2"></span>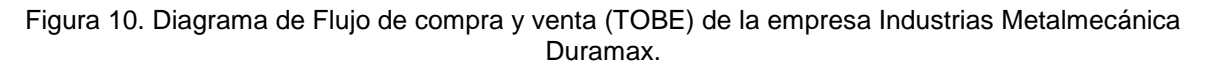

<span id="page-37-1"></span>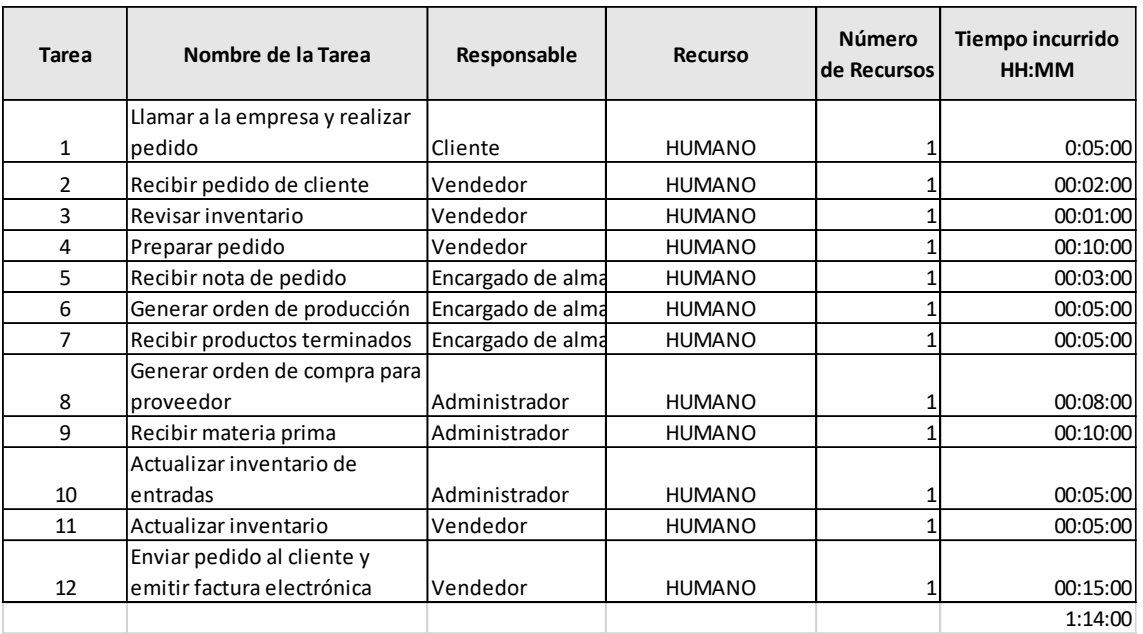

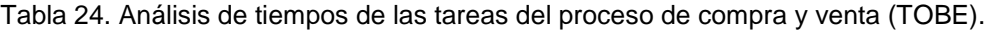

Fuente: Elaboración propia

<span id="page-37-0"></span>3.1.3. Arquitectura de Aplicación DEFINICIÓN DE FUNCIONALIDAD DEL SISTEMA DE INFORMACIÓN

Básicamente el sistema de control SICIVFE cuenta con las siguientes funcionalidades:

• Realizar una venta

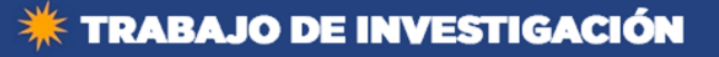

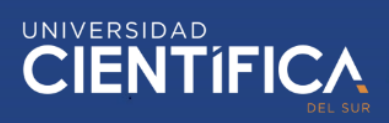

- Controlar el inventario
- Factura un producto
- Generación de reportes

DISEÑO DE LA INTERFAZ DEL SISTEMA

A continuación, se muestran los formularios del sistema y la descripción de los principales casos de uso:

1. Formulario inicial de bienvenida

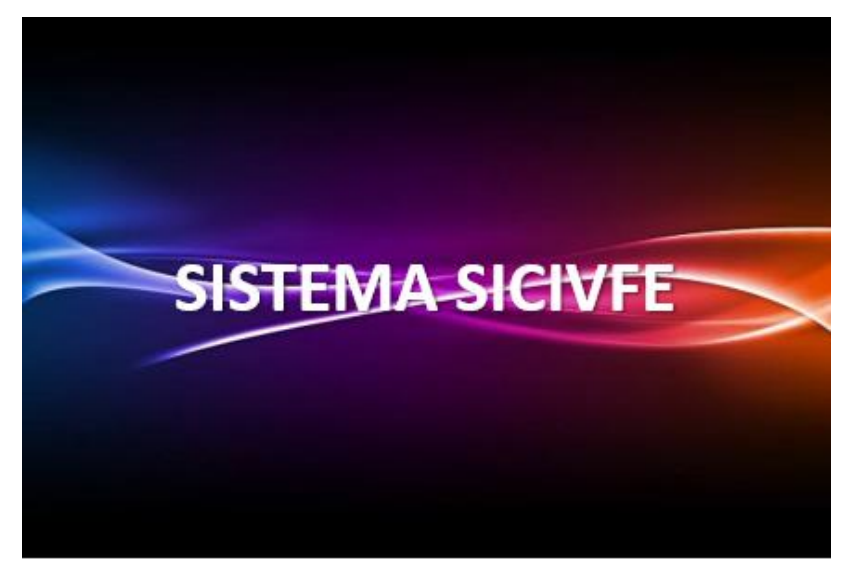

Figura 11. Formulario de bienvenida.

Fuente: Elaboración propia

- LOGIN  $X$ **ACCEDER A MI CUENTA** Usuario Contraseña Tipo v **INGRESAR** SALIR
- <span id="page-38-0"></span>2. Acceso de seguridad

<span id="page-38-1"></span>Figura 12. Acceso de seguridad.

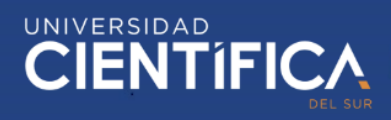

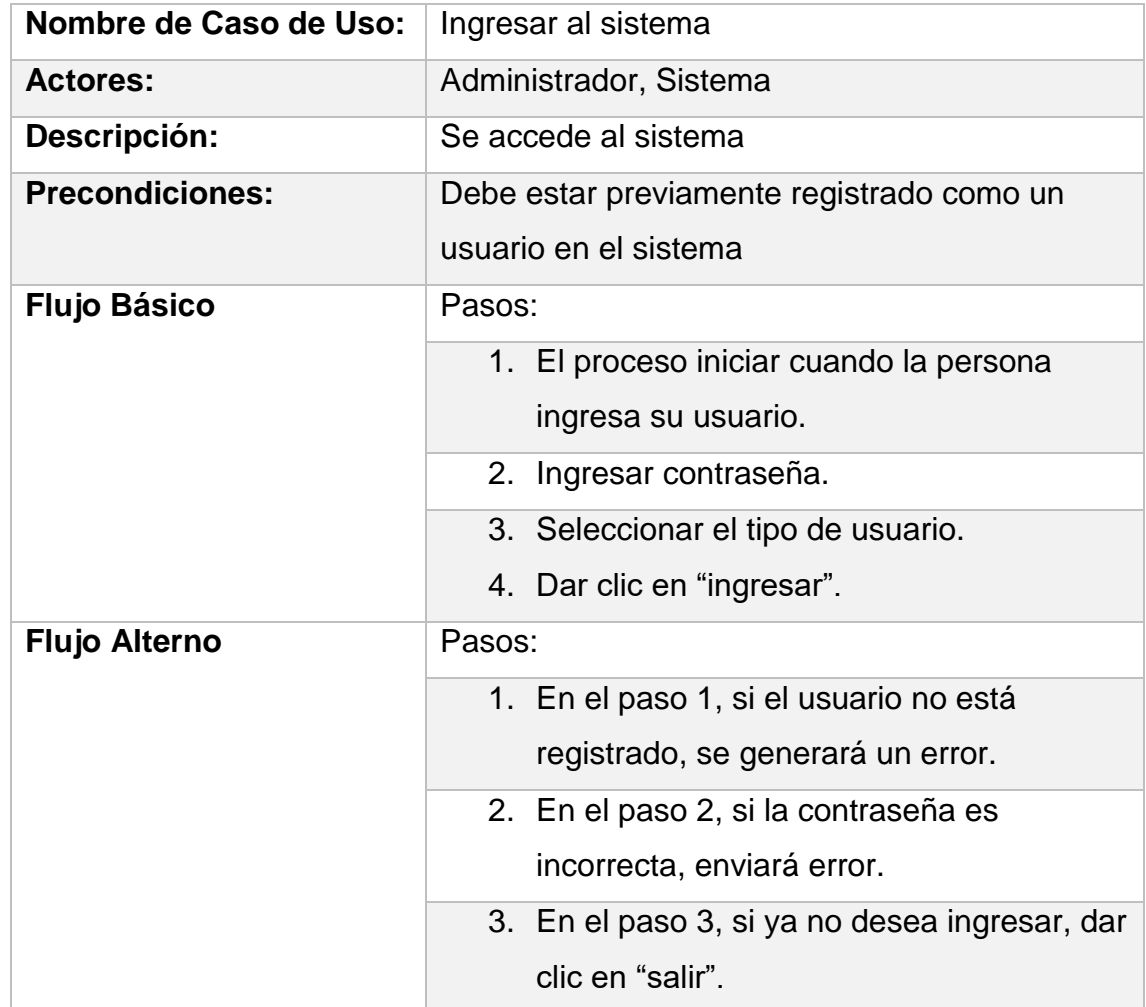

## 3. Menú principal del Administrador

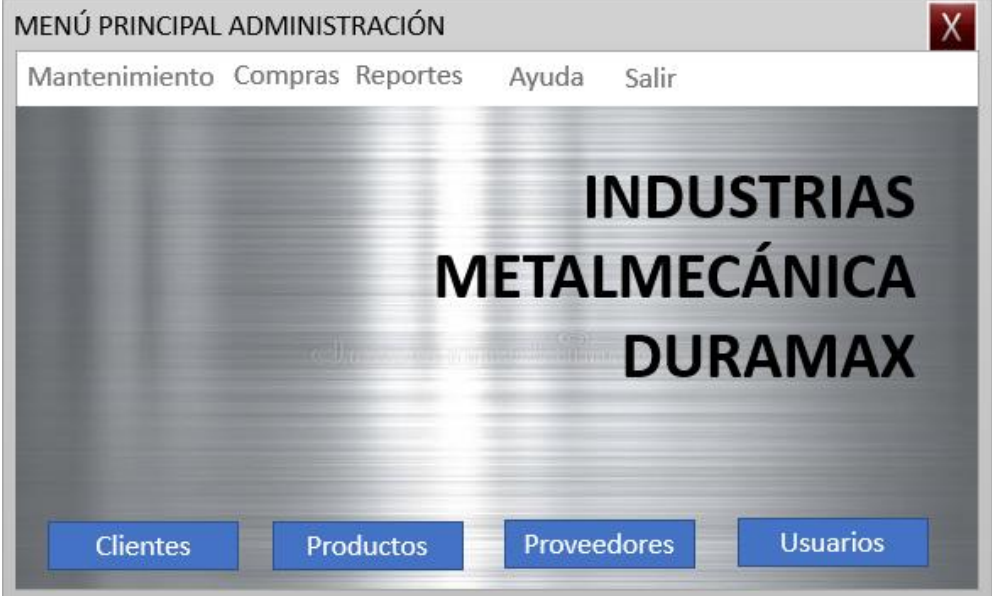

<span id="page-39-0"></span>Figura 13. Menú principal del sistema.

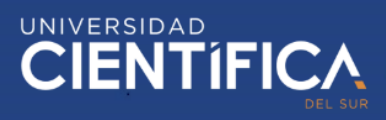

4. Gestión de datos del producto

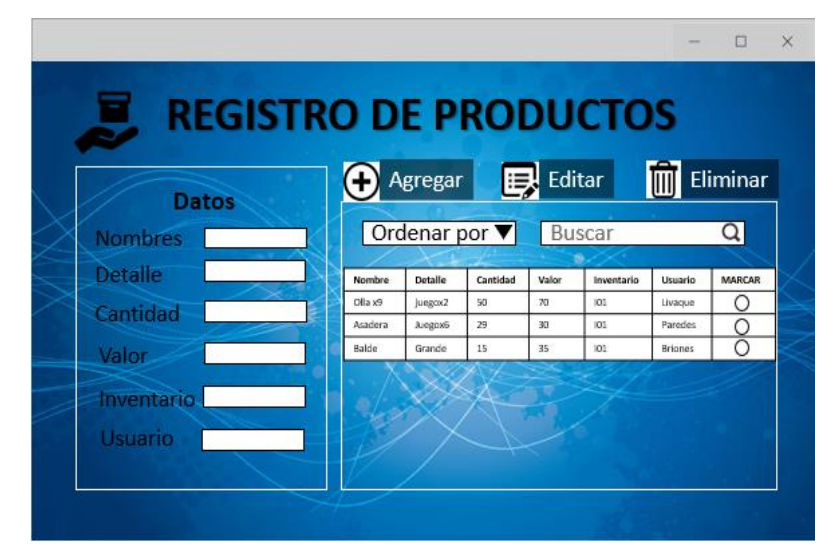

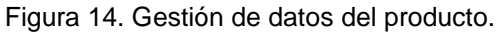

<span id="page-40-0"></span>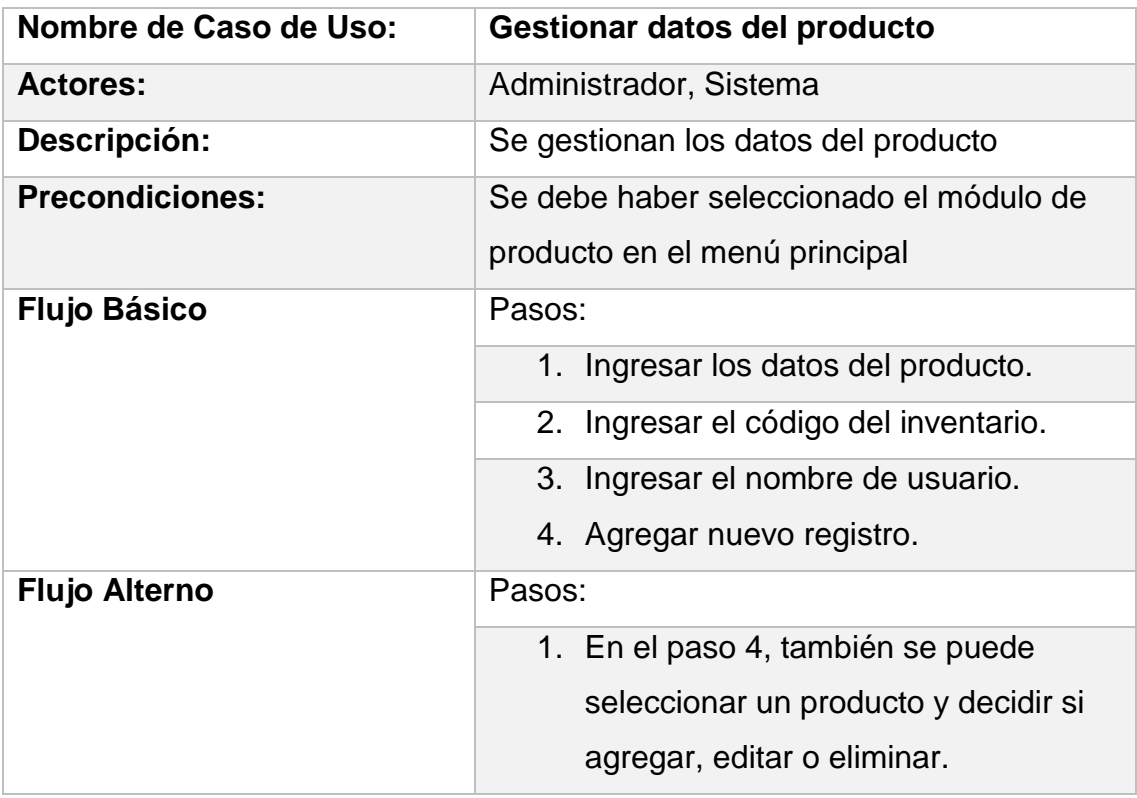

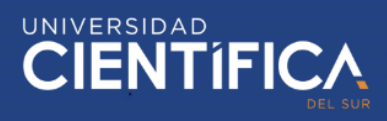

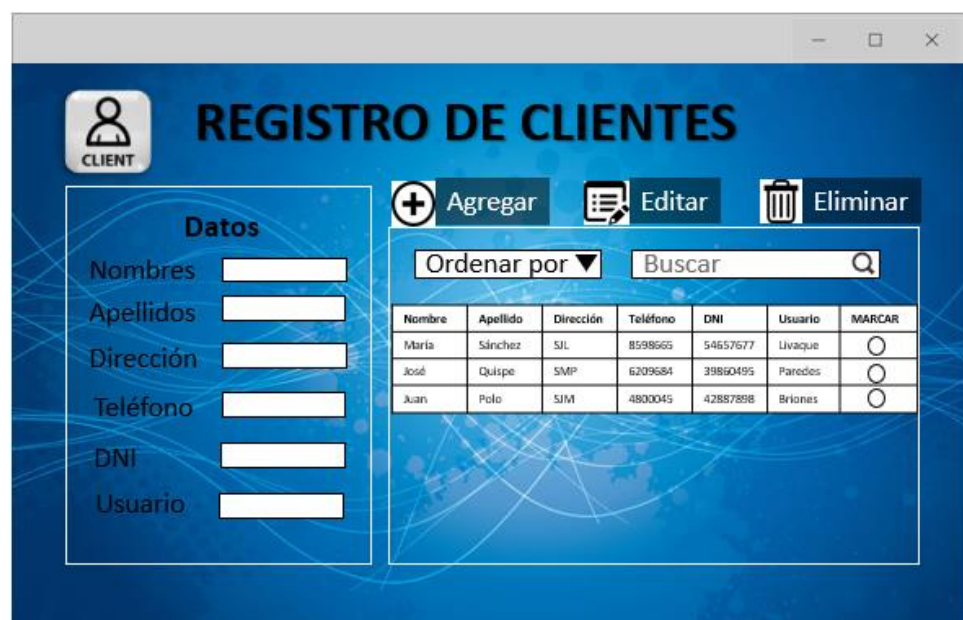

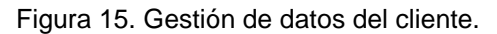

<span id="page-41-0"></span>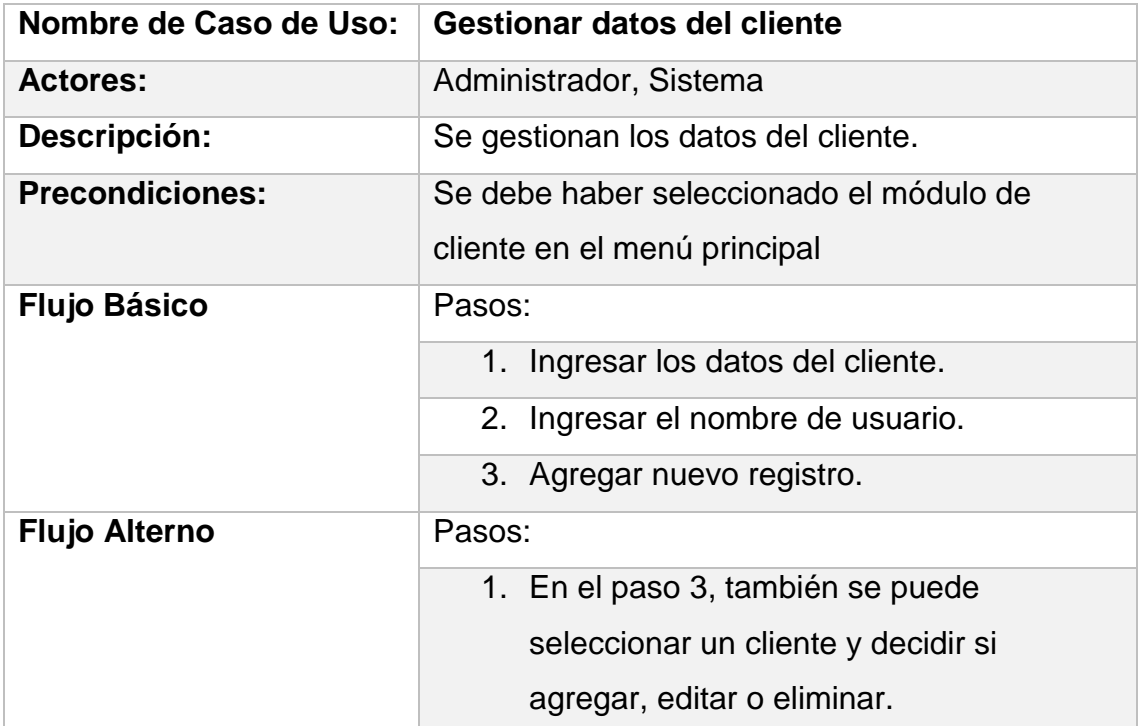

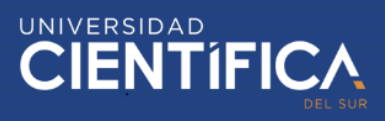

| <b>Datos</b>     |             | Agregar     |            | Editar    |            |                         | Eliminar      |
|------------------|-------------|-------------|------------|-----------|------------|-------------------------|---------------|
| <b>Nombres</b>   |             | Ordenar por |            | Buscar    |            |                         |               |
| <b>Apellidos</b> | Nombre      | Apellido    | Dirección  | Celular   | <b>DNI</b> | Finall                  | <b>MARCAR</b> |
| <b>Dirección</b> | María       | Sánchez     | SIL.       | 978598665 | 54657677   | 173e4@<br>Gmail.c<br>om | Ο             |
| Celular          | <b>José</b> | Quispe      | SMP        | 905209684 | 39860495   | quights<br>mail.co.     | $\Omega$      |
| DNI              | <b>Juan</b> | Polo        | <b>SIM</b> | 994800045 | 42887898   | m<br>polo@G             | $\circ$       |

Figura 16. Gestión de datos del proveedor.

<span id="page-42-0"></span>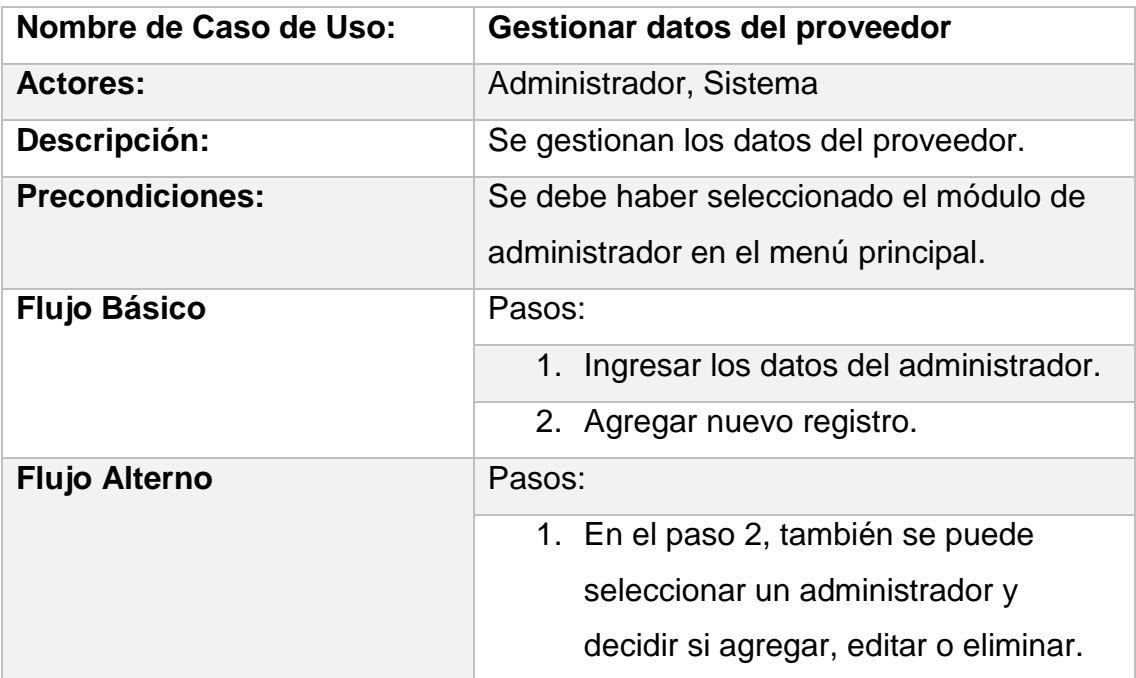

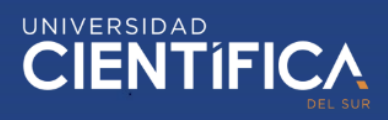

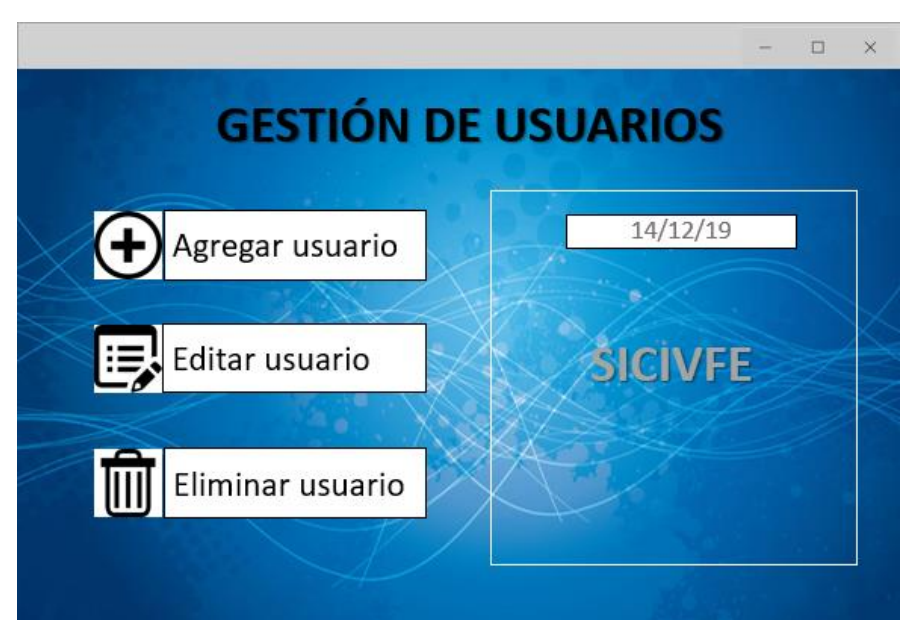

Figura 17. Gestión de usuarios.

<span id="page-43-0"></span>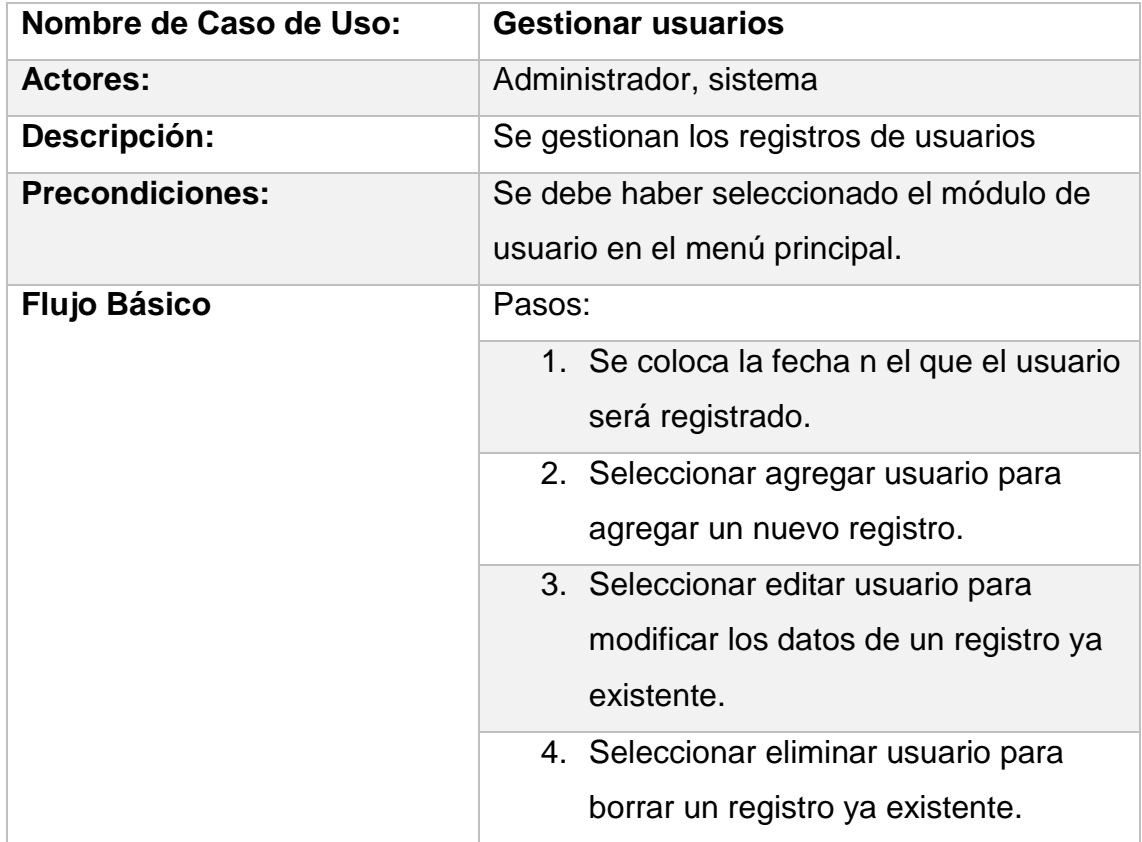

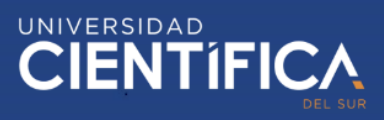

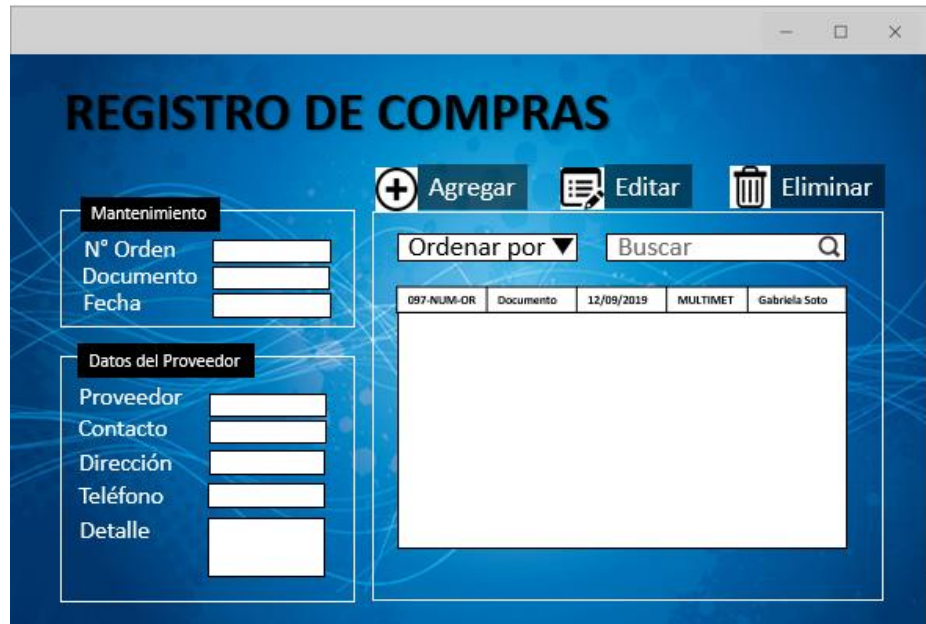

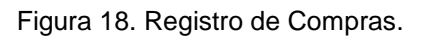

<span id="page-44-0"></span>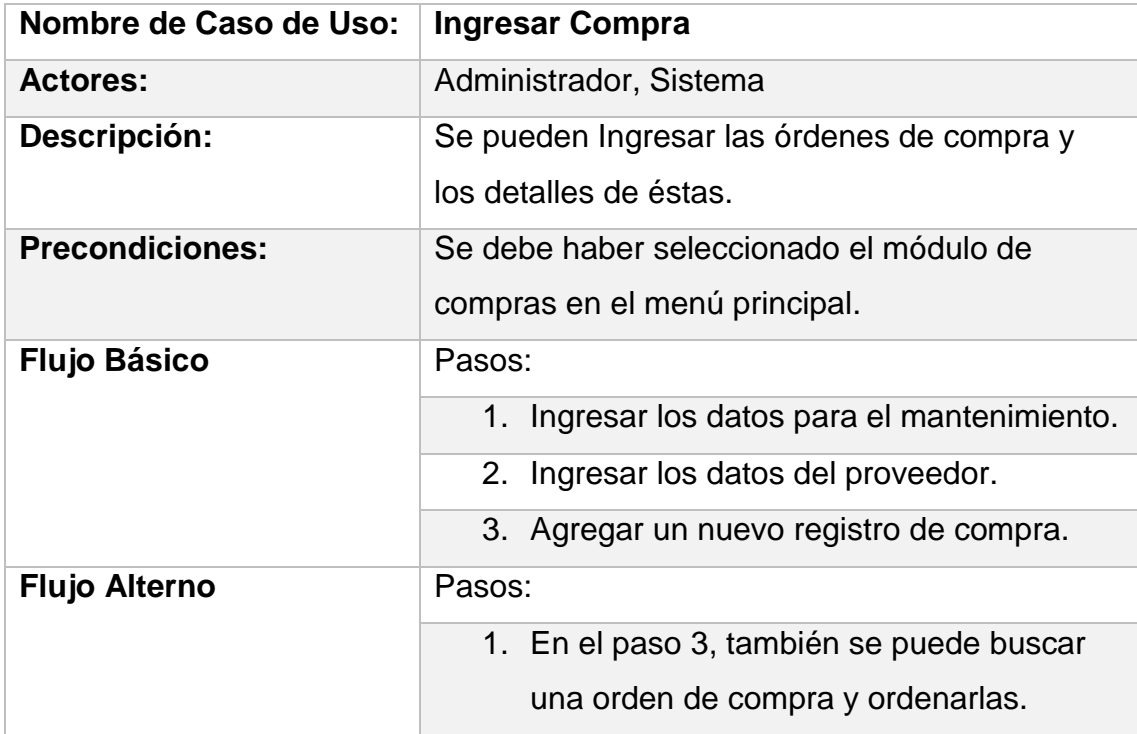

## **\* TRABAJO DE INVESTIGACIÓN**

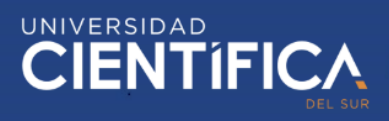

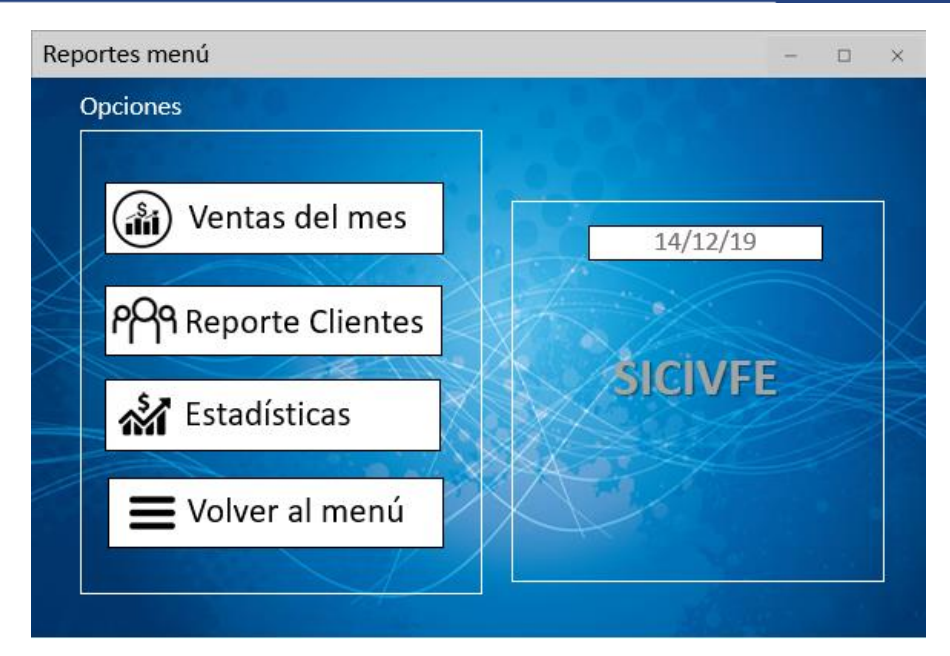

Figura 19. Menú de reportes.

<span id="page-45-0"></span>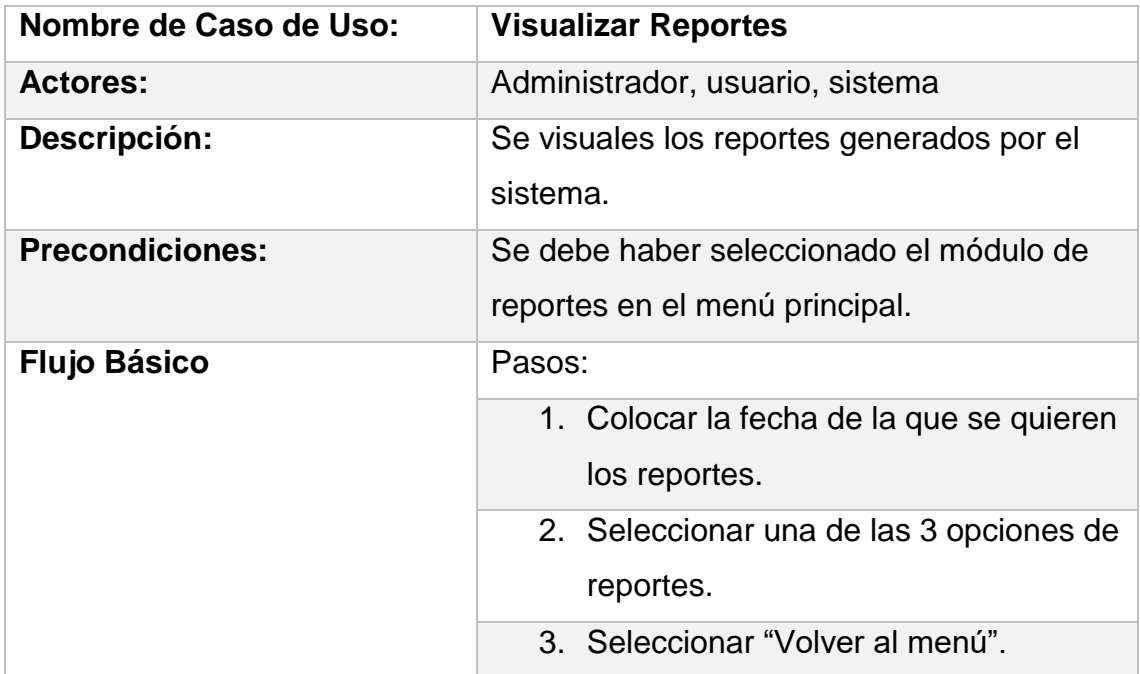

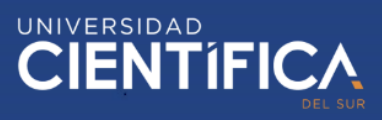

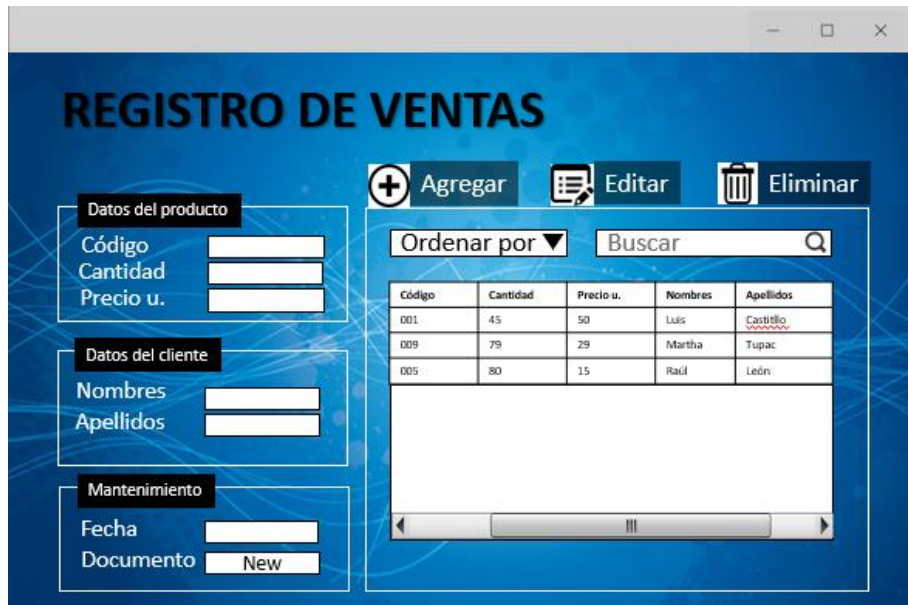

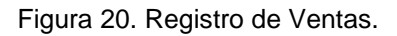

<span id="page-46-0"></span>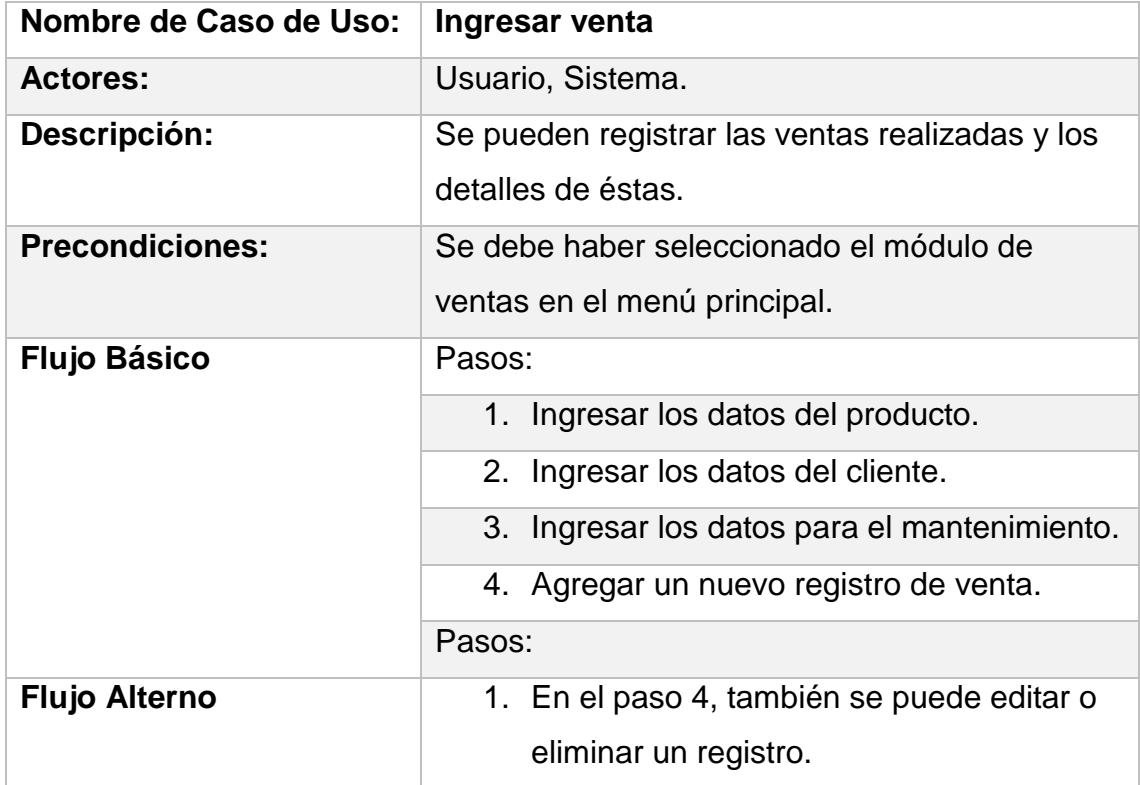

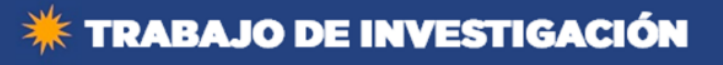

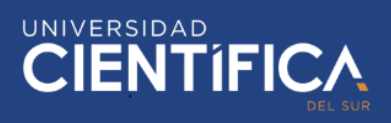

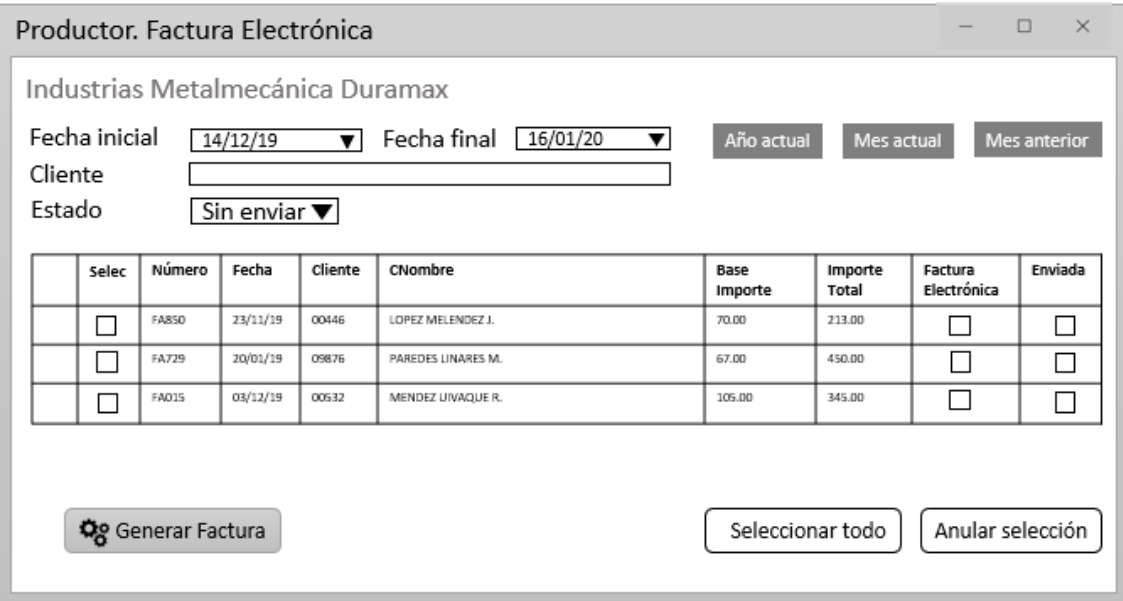

Figura 21. Generación de Factura Electrónica.

<span id="page-47-1"></span>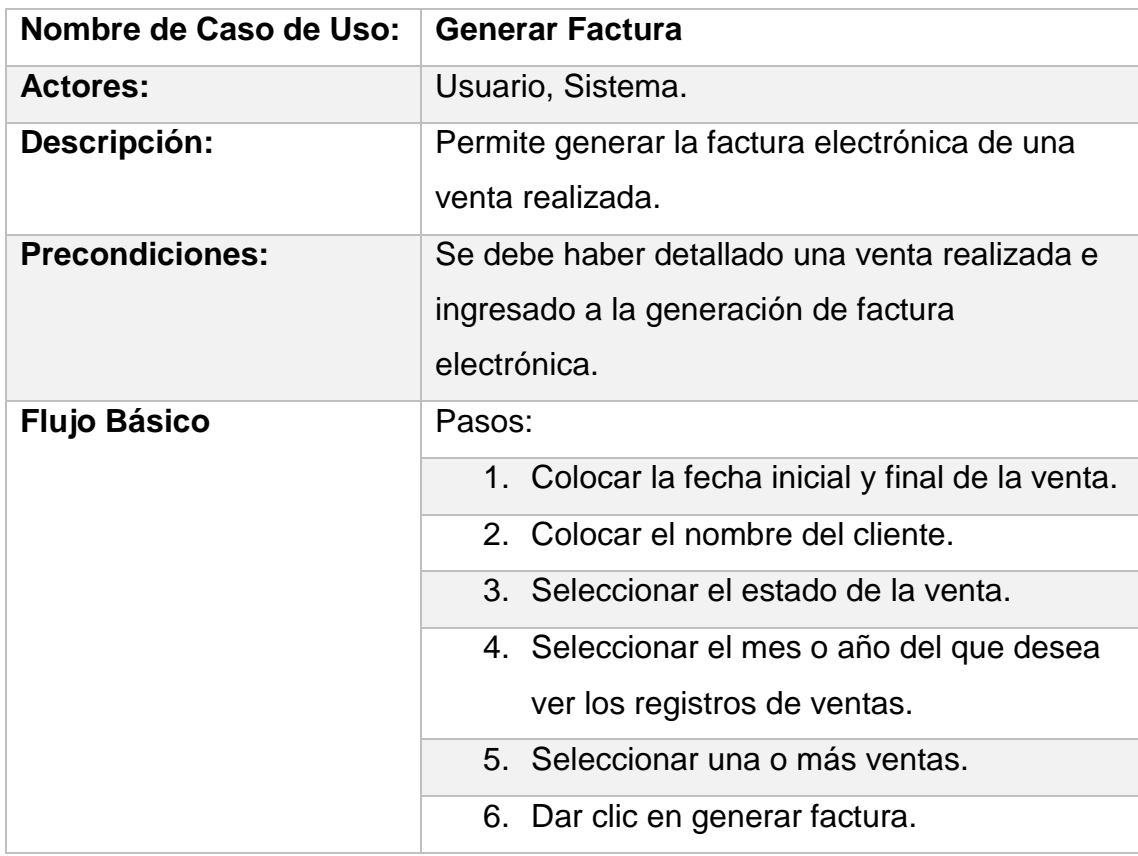

## <span id="page-47-0"></span>3.1.4. Arquitectura Tecnológica

3.1.3.1. Requerimientos del sistema

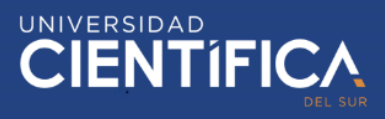

Tabla 25. Requerimientos del sistema.

<span id="page-48-0"></span>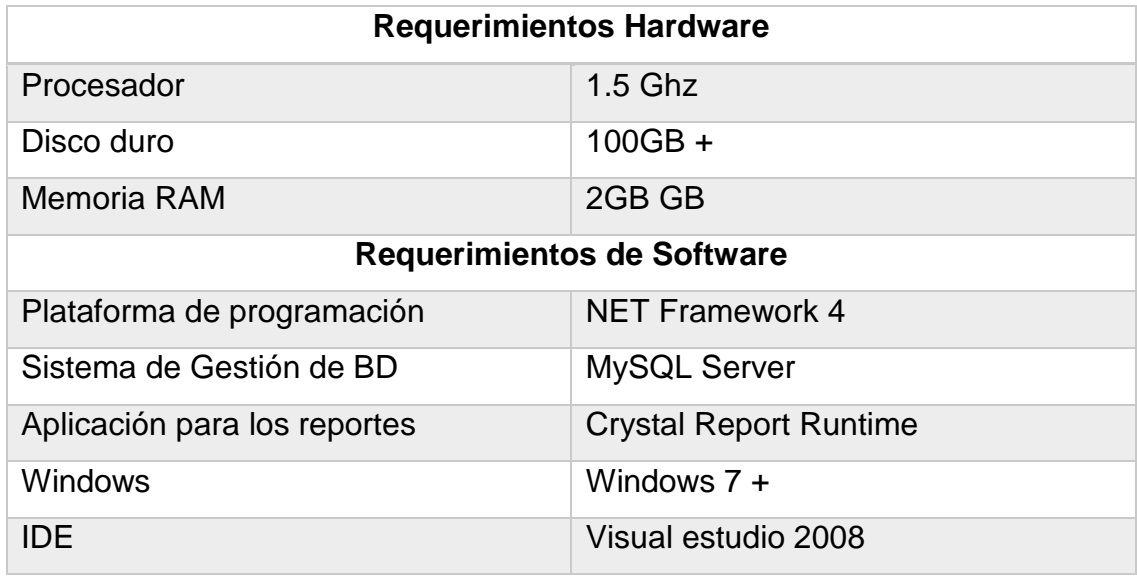

Fuente: Elaboración propia.

3.1.3.2. Diagrama de la Arquitectura Tecnológica

La arquitectura tecnológica es cliente – servidor

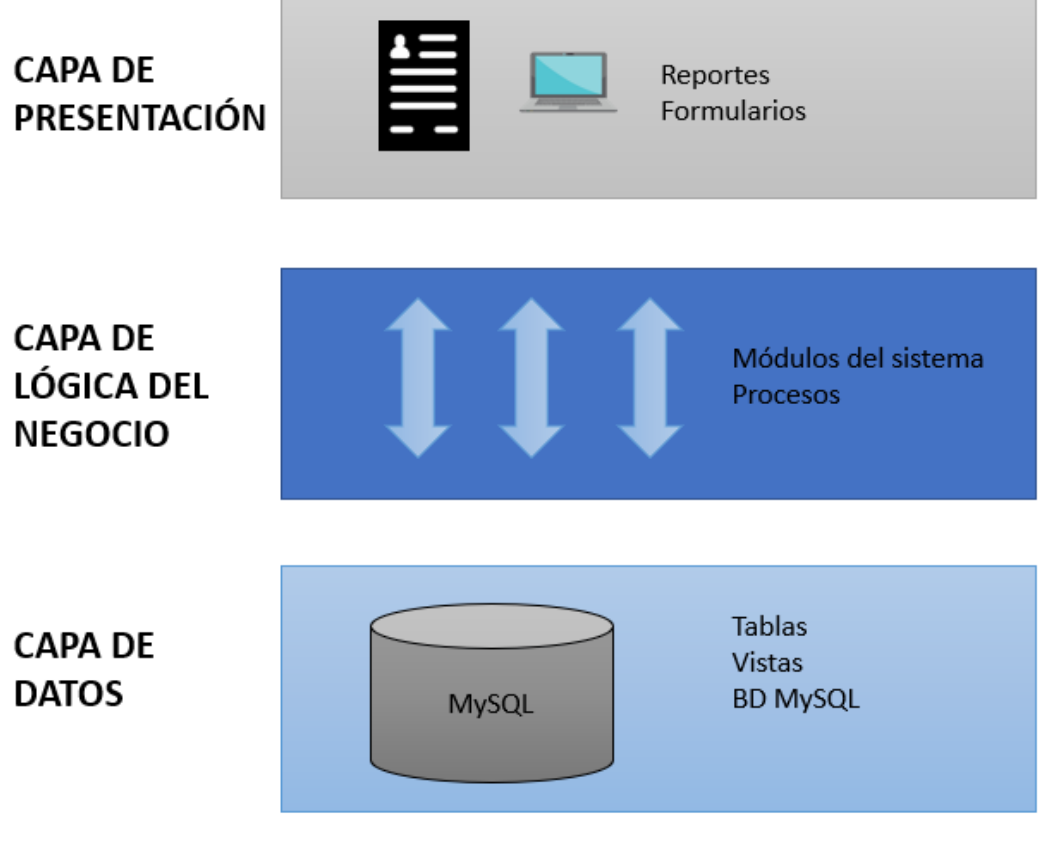

<span id="page-48-1"></span>Figura 22. Arquitectura tecnológica.

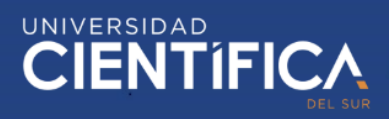

## <span id="page-49-0"></span>3.1.5. Factibilidad Económica

## 3.1.5.1. Costo del proyecto

<span id="page-49-2"></span>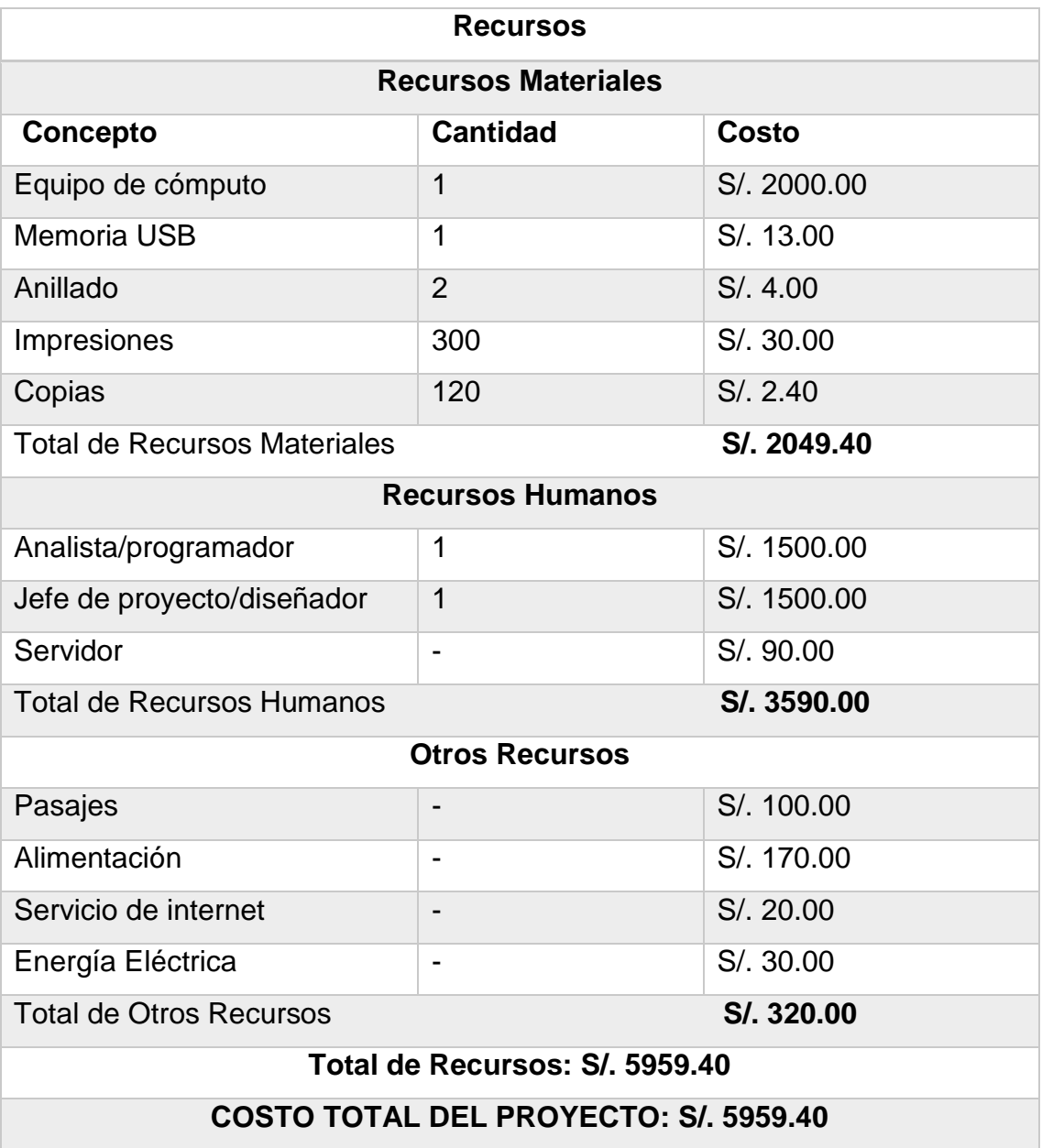

Tabla 26. Costo del proyecto.

Fuente: Elaboración propia

## <span id="page-49-1"></span>**CAPITULO IV: RECURSOS Y CRONOGRAMA**

4.1. Recursos

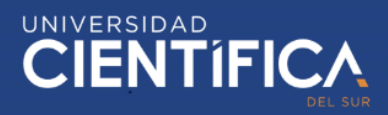

<span id="page-50-0"></span>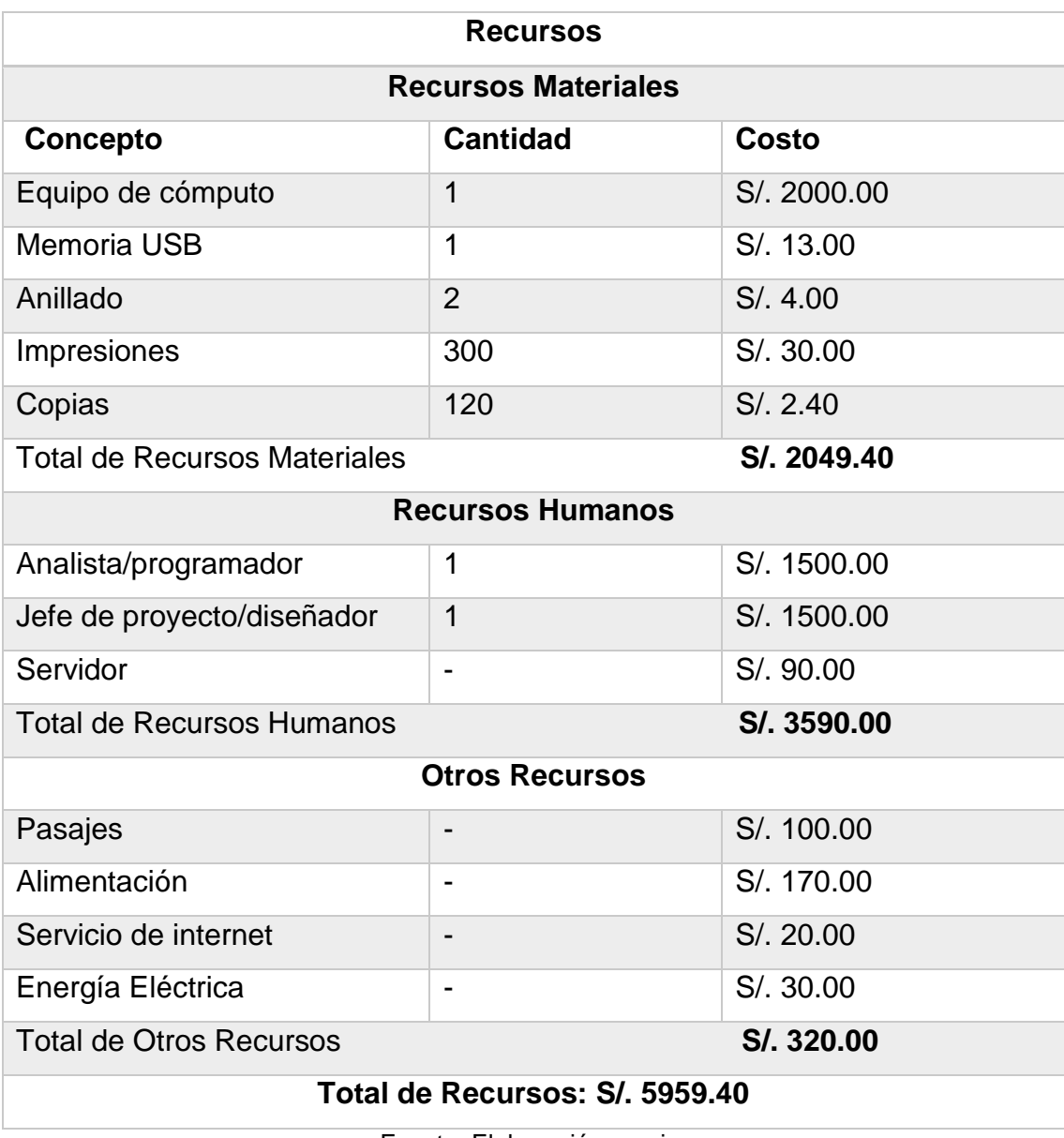

Tabla 27. Recursos del proyecto.

Fuente: Elaboración propia.

#### 4.2. Cronograma de ejecución

El cronograma de Gantt presenta las actividades correspondientes desde el 31 de agosto hasta el 09 de diciembre del 2019.

<span id="page-50-1"></span>A continuación, se muestra el cronograma de ejecución para esta investigación:

Tabla 28. Cronograma de ejecución.

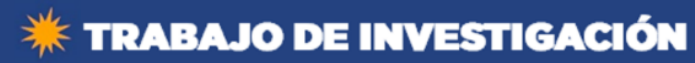

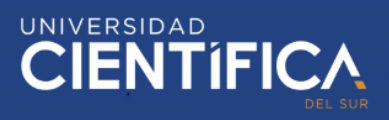

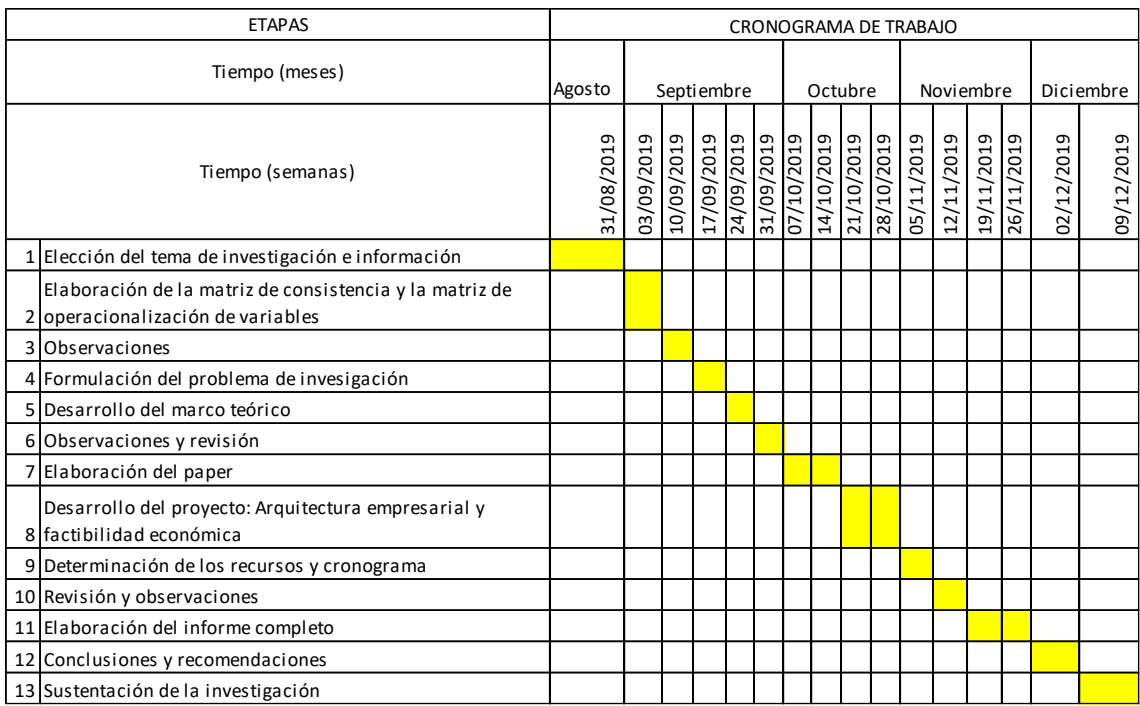

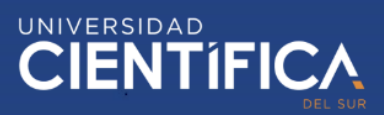

#### <span id="page-52-0"></span>**CAPITULO V: CONCLUSIONES Y RECOMENDACIONES**

#### 5.1. Conclusiones

Se concluye que este trabajo de investigación cumplió con los objetivos propuestos, puesto que, al implementar el sistema de información se denota la reducción del tiempo en los procesos de compra, venta y facturación electrónica, como también en el costo de los recursos, puesto con la implementación de este sistema las facturas serán documentos digitales y ya no físicos.

Además, se eliminaron varias tareas; tanto en el proceso de compra, como en el proceso de ventas; lo cual supone una reducción de personal, porque los roles requeridos ahora son menores. De esta manera los costos de personal también se estarían reduciendo de manera significativa.

Es así, que, debido a la reducción de recursos tanto materiales, humanos y costos, la mejora de la rentabilidad en la empresa Industrias Metalmecánica Duramax se ha logrado.

Finalmente se puede concluir que un sistema de información sí ayuda de manera significativa a aumentar la rentabilidad de las empresas, al ser aplicados a sus procesos principales, como en este caso el proceso de compra y venta.

#### 5.2. Recomendaciones

A partir del desarrollo de esta investigación se recomienda lo siguiente:

- La aplicación de este sistema a otros procesos de la empresa, ampliando las funcionalidad y módulos con los que éste cuenta.
- Una vez implementado el sistema se recomienda actualizar información de manera periódica y estar a la vanguardia de tecnología en cuanto a las nuevas herramientas que surgen y que pueden apoyar a este sistema.
- Por otro lado se recomienda capacitar a los usuarios del sistema, tales como los empleados que van a interactuar en la plataforma para que puedan adaptar y gestionar el cambio sin mayor esfuerzo.

## <span id="page-53-0"></span>**CAPITULO VI: FUENTES DE INFORMACION**

- <span id="page-53-1"></span>5.1. Referencias electrónicas
	- Alvarado, S. y Garcia, A. (2016) Implementación de un sistema de control interno de inventarios y la mejora en la rentabilidad de la empresa Repalsa Colors S.A.C. Trujillo, 2016. Recuperado el 20 de agosto del 2019 de:
	- Lagones, D. y Sanchez, V. (2017). Implementación de un sistema de ventas y facturación para optimizar los procesos de compra y venta en la empresa Gravill S.A.C., en el distrito de Comas – 2014. Recuperado el 15 de septiembre del 2019 de:<http://repositorio.uch.edu.pe/handle/uch/94>
	- Valverde, D. (2017). Plataforma ERP con software libre orientado a la web para el control administrativo de los procesos de ventas, inventarios y facturación para la ferreteria "G&G" de Santo Domingo. Recuperado el 25 de septiembre del 2019 de:
	- Arana, J. (2014). Desarrollo e implementación de un sistema de gestión de ventas de repuestos automotrices en el almacén de auto repuestos eléctricos Marcos en la parroquia Posorja Cantón Guayaquil, provincia del Guayas. Recuperado el 12 de octubre del 2019 de: [https://repositorio.upse.edu.ec/bitstream/46000/1585/1/DESARROLLO%20](https://repositorio.upse.edu.ec/bitstream/46000/1585/1/DESARROLLO%20E%20IMPLEMENTACI%C3%93N%20DE%20UN%20SISTEMA%20DE%20GESTI%C3%93N%20DE%20VENTAS%20DE%20REPUESTOS%20AUTOMOTRICES%20EN%20EL%20ALMAC%C3%89N%20DE%20AUTO%20REPUESTOS%20EL%C3%89CTRICOS%20MARCOS%20EN%20LA%20PARROQUIA%20POSORJA%20CANT%C3%93N%20GUAYAQUIL%2C%20PROVINCIA%20DEL%20GUAYAS.pdf) [E%20IMPLEMENTACI%C3%93N%20DE%20UN%20SISTEMA%20DE%20](https://repositorio.upse.edu.ec/bitstream/46000/1585/1/DESARROLLO%20E%20IMPLEMENTACI%C3%93N%20DE%20UN%20SISTEMA%20DE%20GESTI%C3%93N%20DE%20VENTAS%20DE%20REPUESTOS%20AUTOMOTRICES%20EN%20EL%20ALMAC%C3%89N%20DE%20AUTO%20REPUESTOS%20EL%C3%89CTRICOS%20MARCOS%20EN%20LA%20PARROQUIA%20POSORJA%20CANT%C3%93N%20GUAYAQUIL%2C%20PROVINCIA%20DEL%20GUAYAS.pdf) [GESTI%C3%93N%20DE%20VENTAS%20DE%20REPUESTOS%20AUTO](https://repositorio.upse.edu.ec/bitstream/46000/1585/1/DESARROLLO%20E%20IMPLEMENTACI%C3%93N%20DE%20UN%20SISTEMA%20DE%20GESTI%C3%93N%20DE%20VENTAS%20DE%20REPUESTOS%20AUTOMOTRICES%20EN%20EL%20ALMAC%C3%89N%20DE%20AUTO%20REPUESTOS%20EL%C3%89CTRICOS%20MARCOS%20EN%20LA%20PARROQUIA%20POSORJA%20CANT%C3%93N%20GUAYAQUIL%2C%20PROVINCIA%20DEL%20GUAYAS.pdf) [MOTRICES%20EN%20EL%20ALMAC%C3%89N%20DE%20AUTO%20RE](https://repositorio.upse.edu.ec/bitstream/46000/1585/1/DESARROLLO%20E%20IMPLEMENTACI%C3%93N%20DE%20UN%20SISTEMA%20DE%20GESTI%C3%93N%20DE%20VENTAS%20DE%20REPUESTOS%20AUTOMOTRICES%20EN%20EL%20ALMAC%C3%89N%20DE%20AUTO%20REPUESTOS%20EL%C3%89CTRICOS%20MARCOS%20EN%20LA%20PARROQUIA%20POSORJA%20CANT%C3%93N%20GUAYAQUIL%2C%20PROVINCIA%20DEL%20GUAYAS.pdf) [PUESTOS%20EL%C3%89CTRICOS%20MARCOS%20EN%20LA%20PAR](https://repositorio.upse.edu.ec/bitstream/46000/1585/1/DESARROLLO%20E%20IMPLEMENTACI%C3%93N%20DE%20UN%20SISTEMA%20DE%20GESTI%C3%93N%20DE%20VENTAS%20DE%20REPUESTOS%20AUTOMOTRICES%20EN%20EL%20ALMAC%C3%89N%20DE%20AUTO%20REPUESTOS%20EL%C3%89CTRICOS%20MARCOS%20EN%20LA%20PARROQUIA%20POSORJA%20CANT%C3%93N%20GUAYAQUIL%2C%20PROVINCIA%20DEL%20GUAYAS.pdf) [ROQUIA%20POSORJA%20CANT%C3%93N%20GUAYAQUIL%2C%20PR](https://repositorio.upse.edu.ec/bitstream/46000/1585/1/DESARROLLO%20E%20IMPLEMENTACI%C3%93N%20DE%20UN%20SISTEMA%20DE%20GESTI%C3%93N%20DE%20VENTAS%20DE%20REPUESTOS%20AUTOMOTRICES%20EN%20EL%20ALMAC%C3%89N%20DE%20AUTO%20REPUESTOS%20EL%C3%89CTRICOS%20MARCOS%20EN%20LA%20PARROQUIA%20POSORJA%20CANT%C3%93N%20GUAYAQUIL%2C%20PROVINCIA%20DEL%20GUAYAS.pdf) [OVINCIA%20DEL%20GUAYAS.pdf](https://repositorio.upse.edu.ec/bitstream/46000/1585/1/DESARROLLO%20E%20IMPLEMENTACI%C3%93N%20DE%20UN%20SISTEMA%20DE%20GESTI%C3%93N%20DE%20VENTAS%20DE%20REPUESTOS%20AUTOMOTRICES%20EN%20EL%20ALMAC%C3%89N%20DE%20AUTO%20REPUESTOS%20EL%C3%89CTRICOS%20MARCOS%20EN%20LA%20PARROQUIA%20POSORJA%20CANT%C3%93N%20GUAYAQUIL%2C%20PROVINCIA%20DEL%20GUAYAS.pdf)
	- Jiménez, P. y Solis, F. (2017). Propuesta tecnológica de un sistema de facturación de una microempresa de compra y venta de artículos de ferretería con enfoque electrónico. Recuperado el 09 de noviembre del 2019 de:

[http://repositorio.ug.edu.ec/bitstream/redug/23014/1/PROYECTO%20DE%2](http://repositorio.ug.edu.ec/bitstream/redug/23014/1/PROYECTO%20DE%20TESIS-PATSYJIMENEZ-KEVINSOLIS%28FINAL%29.pdf) [0TESIS-PATSYJIMENEZ-KEVINSOLIS%28FINAL%29.pdf](http://repositorio.ug.edu.ec/bitstream/redug/23014/1/PROYECTO%20DE%20TESIS-PATSYJIMENEZ-KEVINSOLIS%28FINAL%29.pdf)

 Huaman, J. y Huayanca, C. (2017). Desarrollo e implementación de un sistema de información para mejorar los procesos de compras y ventas en

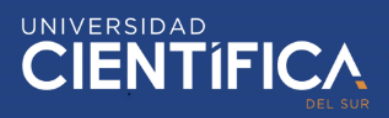

la empresa Humaju. Recuperado el 20 de noviembre del 2019 de: [http://repositorio.autonoma.edu.pe/bitstream/AUTONOMA/392/1/HUAMAN](http://repositorio.autonoma.edu.pe/bitstream/AUTONOMA/392/1/HUAMAN%20VARAS%20JOSELYN%20%20-%20HUAYANCA%20QUISPE%20CARLOS.pdf) [%20VARAS%20JOSELYN%20%20-](http://repositorio.autonoma.edu.pe/bitstream/AUTONOMA/392/1/HUAMAN%20VARAS%20JOSELYN%20%20-%20HUAYANCA%20QUISPE%20CARLOS.pdf) [%20HUAYANCA%20QUISPE%20CARLOS.pdf](http://repositorio.autonoma.edu.pe/bitstream/AUTONOMA/392/1/HUAMAN%20VARAS%20JOSELYN%20%20-%20HUAYANCA%20QUISPE%20CARLOS.pdf)

- Velásquez, L. y Zeledón C. (2014). Sistema de inventario y facturación de la tienda de accesorios de computadoras y celulares "Decosys. Recuperado el 12 de agosto del 2019 de:
- SUNAT. (2016). FACTURA ELECTRONICA. Recuperado el 22 de noviembre del 2019 de: [http://orientacion.sunat.gob.pe/index.php/empresas](http://orientacion.sunat.gob.pe/index.php/empresas-menu/comprobantes-de-pago-empresas/comprobantes-de-pago-electronicos-empresas/see-desde-los-sistemas-del-contribuyente/2-comprobantes-que-se-pueden-emitir-desde-see-sistemas-del-contribuyente/factura-electronica-desde-see-del-contribuyente)[menu/comprobantes-de-pago-empresas/comprobantes-de-pago](http://orientacion.sunat.gob.pe/index.php/empresas-menu/comprobantes-de-pago-empresas/comprobantes-de-pago-electronicos-empresas/see-desde-los-sistemas-del-contribuyente/2-comprobantes-que-se-pueden-emitir-desde-see-sistemas-del-contribuyente/factura-electronica-desde-see-del-contribuyente)[electronicos-empresas/see-desde-los-sistemas-del-contribuyente/2](http://orientacion.sunat.gob.pe/index.php/empresas-menu/comprobantes-de-pago-empresas/comprobantes-de-pago-electronicos-empresas/see-desde-los-sistemas-del-contribuyente/2-comprobantes-que-se-pueden-emitir-desde-see-sistemas-del-contribuyente/factura-electronica-desde-see-del-contribuyente) [comprobantes-que-se-pueden-emitir-desde-see-sistemas-del](http://orientacion.sunat.gob.pe/index.php/empresas-menu/comprobantes-de-pago-empresas/comprobantes-de-pago-electronicos-empresas/see-desde-los-sistemas-del-contribuyente/2-comprobantes-que-se-pueden-emitir-desde-see-sistemas-del-contribuyente/factura-electronica-desde-see-del-contribuyente)[contribuyente/factura-electronica-desde-see-del-contribuyente](http://orientacion.sunat.gob.pe/index.php/empresas-menu/comprobantes-de-pago-empresas/comprobantes-de-pago-electronicos-empresas/see-desde-los-sistemas-del-contribuyente/2-comprobantes-que-se-pueden-emitir-desde-see-sistemas-del-contribuyente/factura-electronica-desde-see-del-contribuyente)
- IZAMORAR. (2018). Sistemas de información en las empresas. Recuperado el 21 de noviembre del 2019 de: <https://izamorar.com/sistemas-de-informacion-en-las-empresas/>

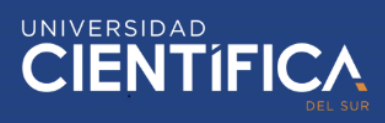

#### <span id="page-55-0"></span>**ANEXOS**

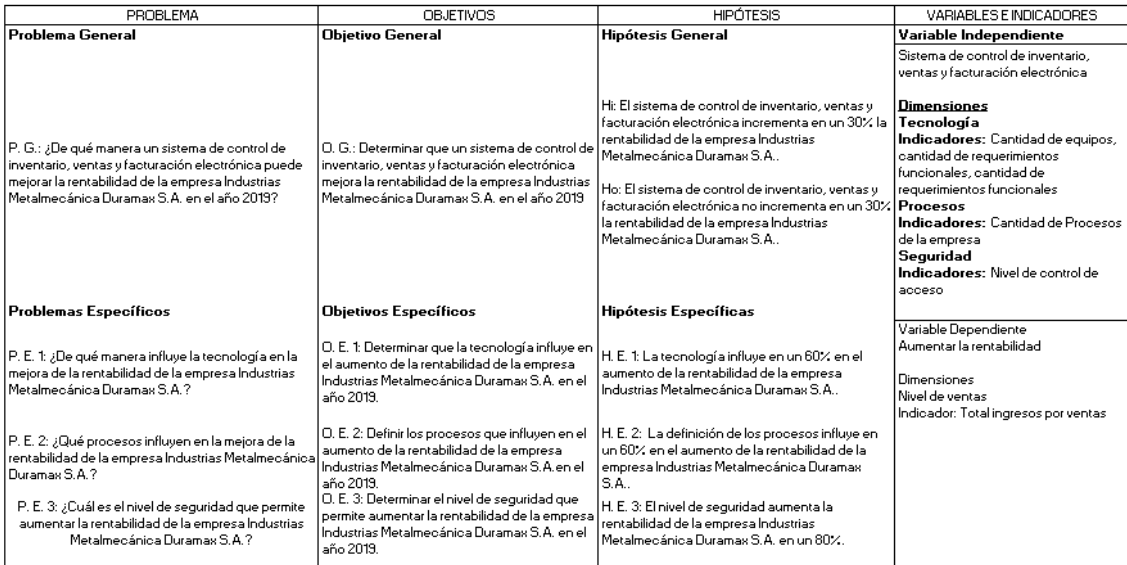

Anexo 1. Matriz de consistencia.